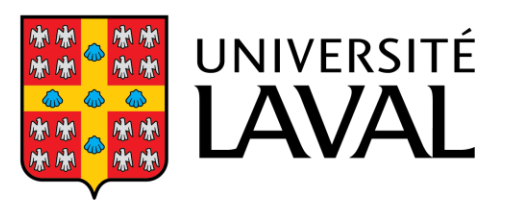

Faculté de foresterie, de géographie et de géomatique

**Fonds de recherche** sur la nature et les technologies ◆ ◆  $e$ bec  $\frac{1}{2}$ 

Sécurité publique ्<br>अ∲ अ∱ **Québec** + +

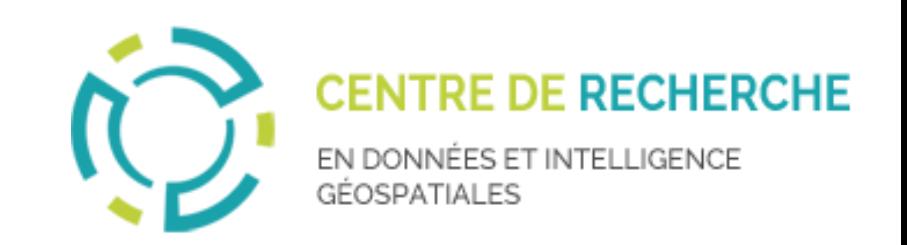

## Simulation d'acquisitions LiDAR aéroportées en milieu forestier pour l'entrainement de réseaux de Deep Learning

**Olivier STOCKER(1) , Éric GUILBERT(1), Jean-François CÔTÉ(2), Antonio FERRAZ(3) , Thierry BADARD(1)**

(1) Université Laval

(2) Ressources naturelles Canada

(3) Jet Propulsion Laboratory NASA

#### TRIDIFOR – 20 SEPTEMBRE 2022

## Sommaire

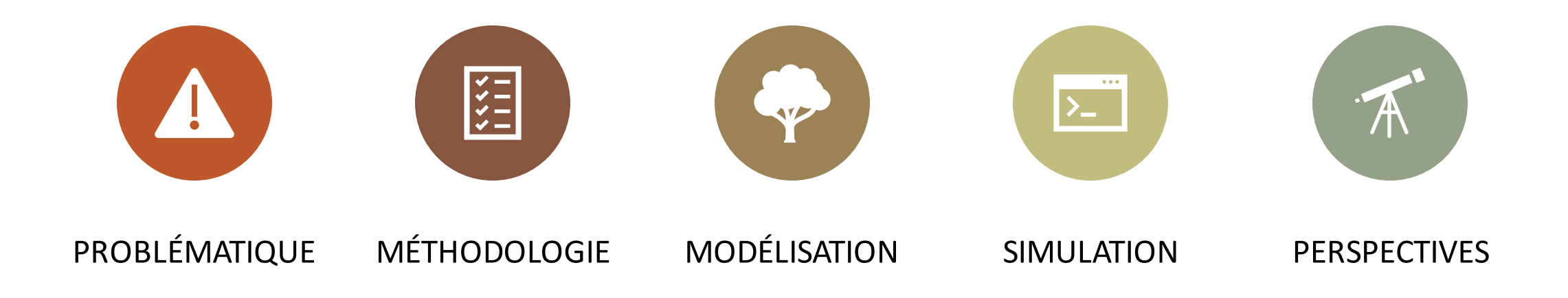

## A DOD E DOD O DODO E DODO K DOD

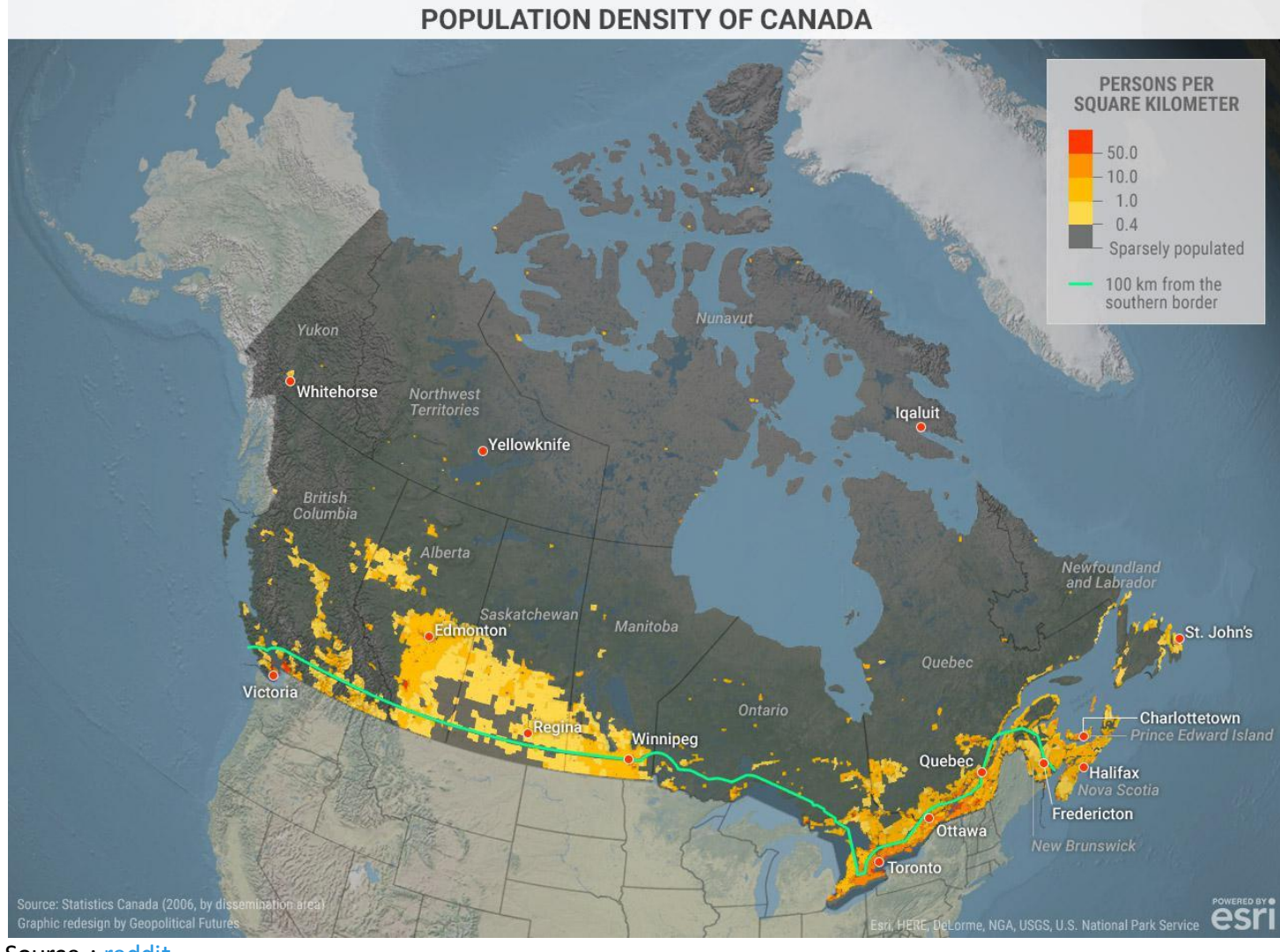

## Suivi du territoire

• Population canadienne inégalement répartie sur le territoire

Source : [reddit](https://www.reddit.com/r/MapPorn/comments/bvo3xs/population_density_of_canada_80_of_canadas/)

## A DE EDE DE COENTER E DE ENTRE

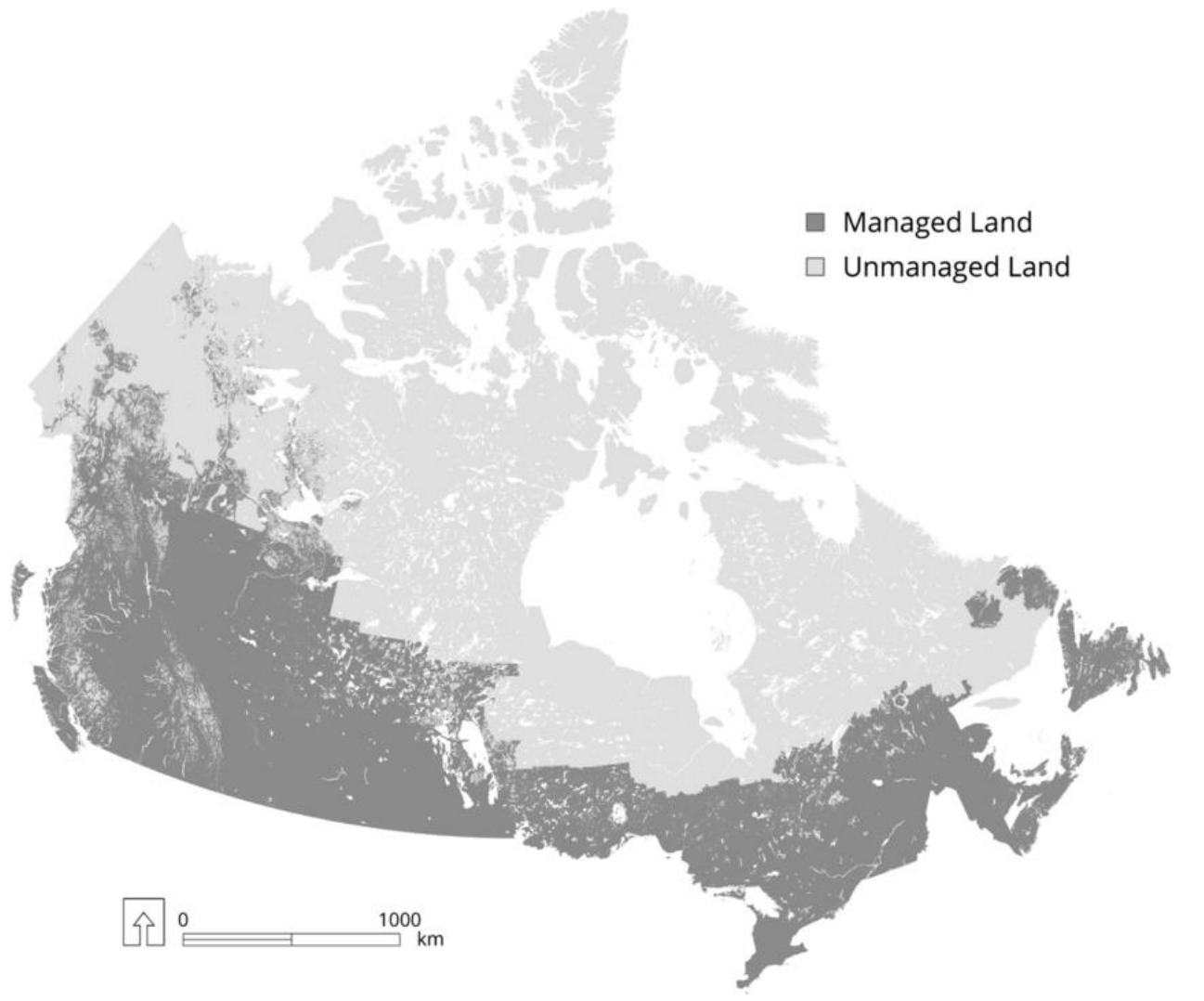

## Suivi du territoire

- Population canadienne inégalement répartie sur le territoire
- Grande quantité de territoires non aménagés

Source : [1]

## A DOD E DOD O DODO DO DODO X DO

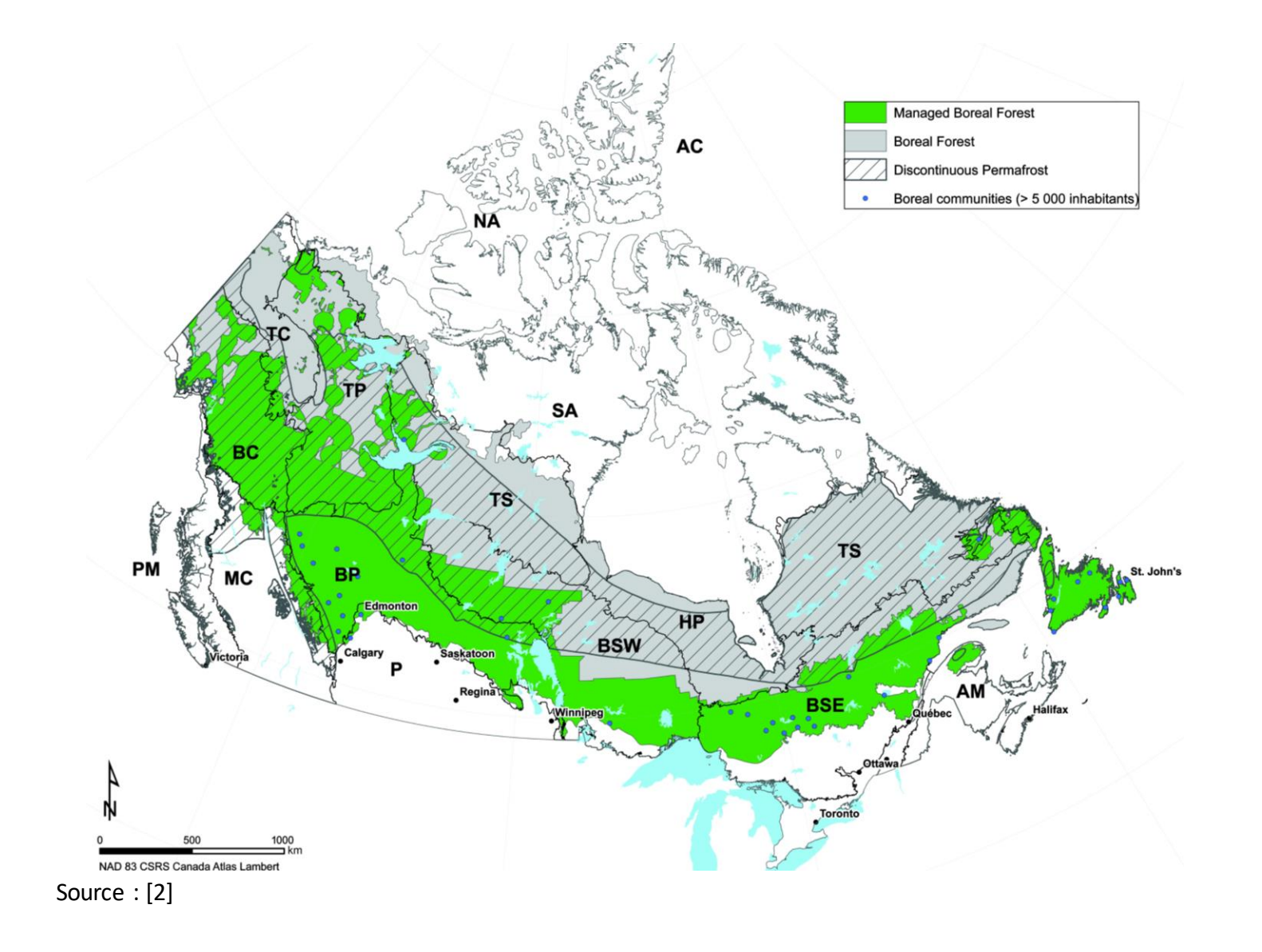

## Suivi du territoire

- Population canadienne inégalement répartie sur le territoire
- Grande quantité de territoires non aménagés
- Grande quantité de forêts non entretenues

### **Besoin de suivi de l'évolution du territoire**

## ADD BDY COYNY COYNY X DY

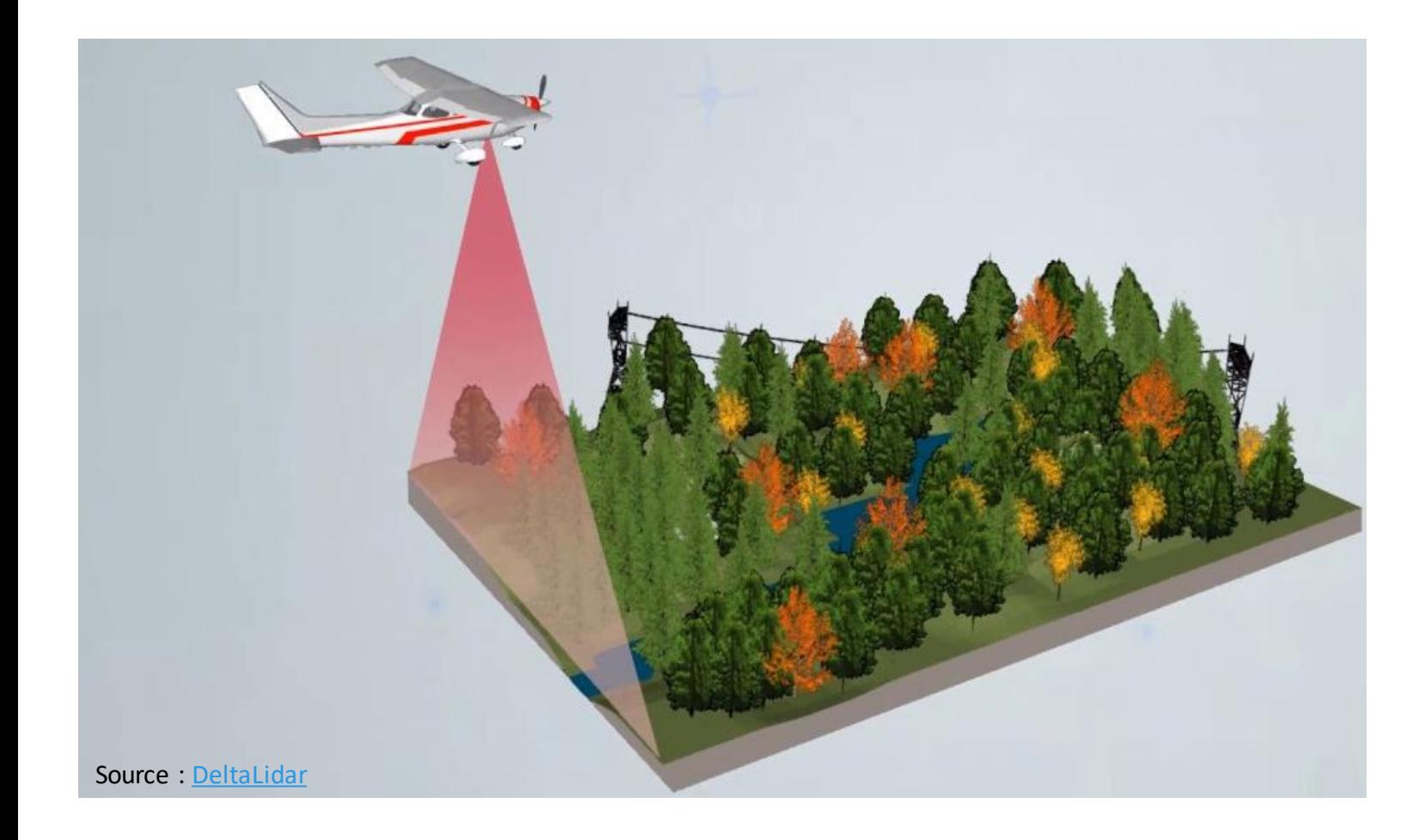

## Suivi du territoire

LiDAR aéroporté pour suivi des milieux forestiers :

- Vecteur : ratio optimal entre couverture et résolution
- Capteur : pénètre la végétation et données informatives[Fassnacht et al., 2016]
- Multitude d'applications forestières

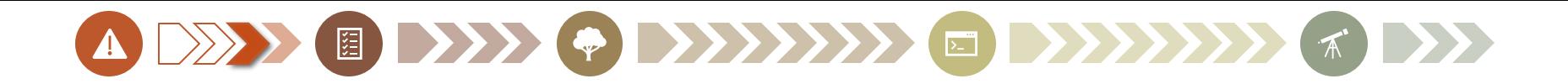

## Besoin d'automatisation

#### Nuage de points LiDAR :

- Infomations géométriques des *surfaces*
- Informatiquement*lourd*
- Non sémantisé

### Sémantisation :

- Difficulté de compréhension et de sélection
- Grande quantité de données

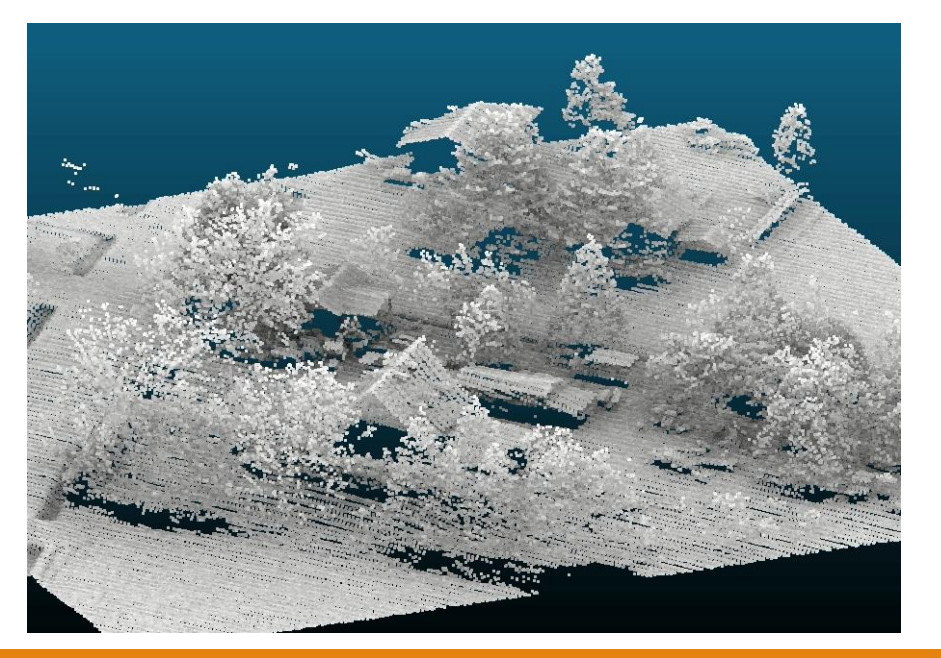

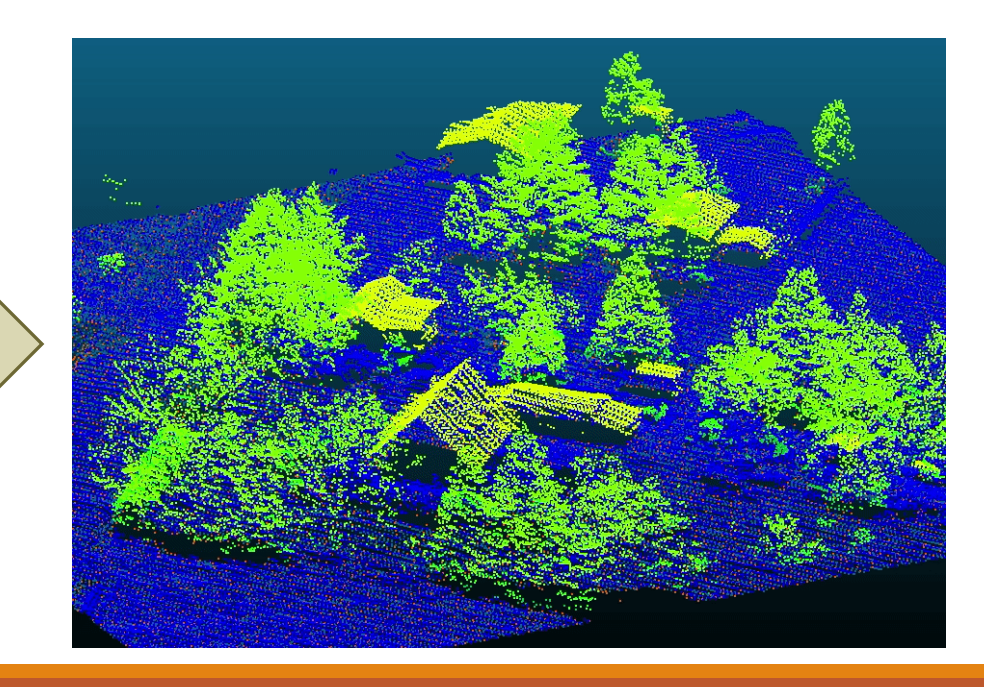

Sémantisation

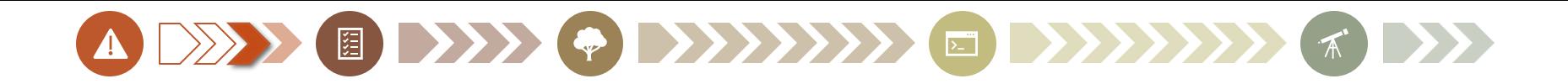

## Besoin d'automatisation

#### Nuage de points LiDAR :

- Infomations géométriques des *surfaces*
- Informatiquement*lourd*
- Non sémantisé

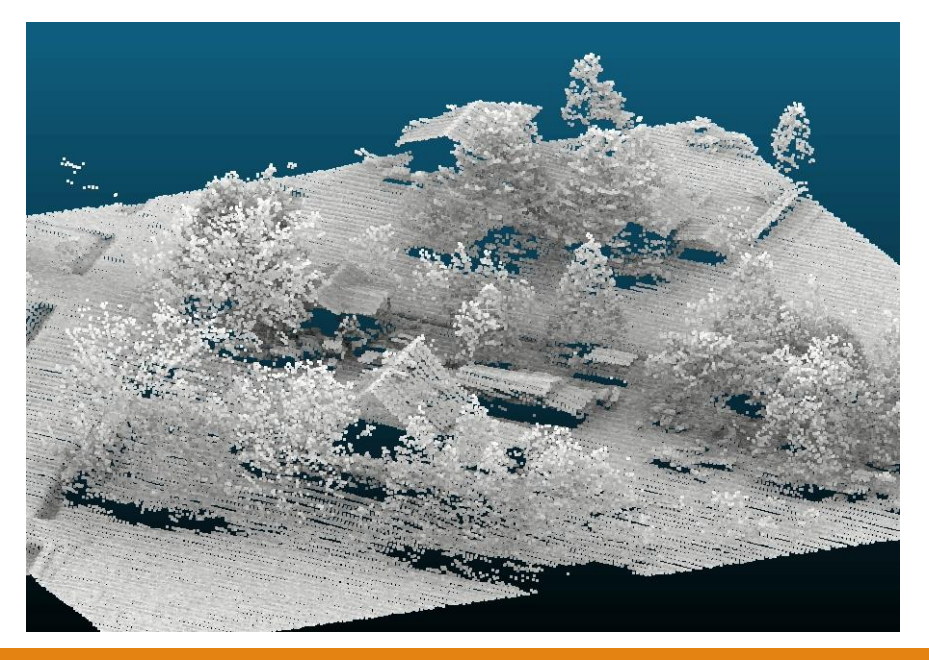

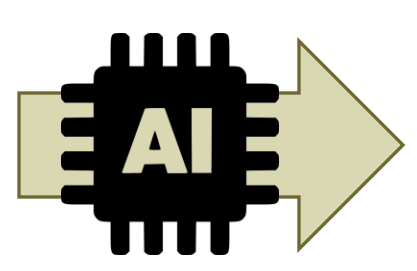

#### Sémantisation :

- Difficulté de compréhension et de sélection
- Grande quantité de données
- Utilisation du Machine Learning

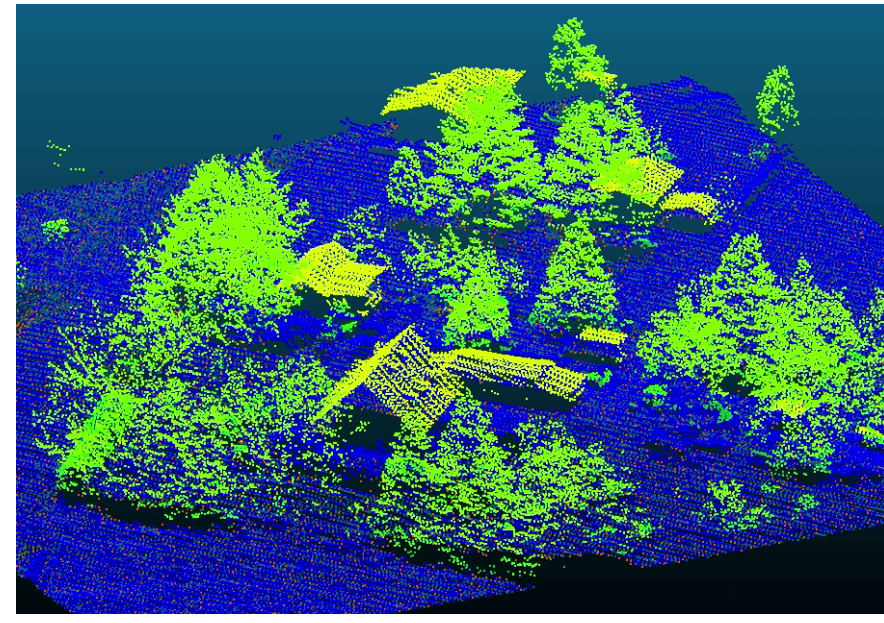

## ADDED EDITO ODDINI EDITIN & DD

## Problématique : manque de vérité terrain

#### Deep Learning sur nuage de points :

- Supérieur aux approches de ML classiques
- Nécessite grande quantité d'annotations

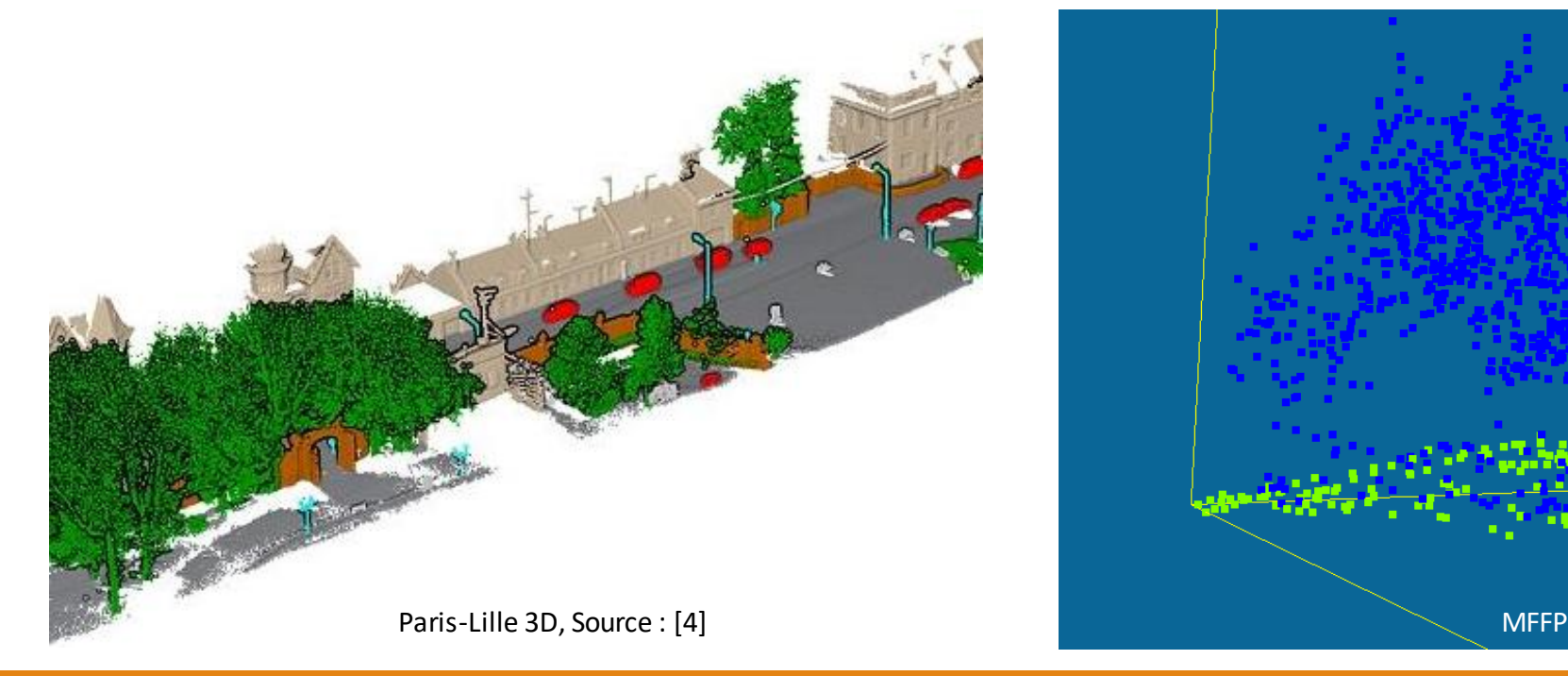

#### ...en milieu forestier :

- Annotations pauvres et de faible qualité
- Environnement 3D complexe

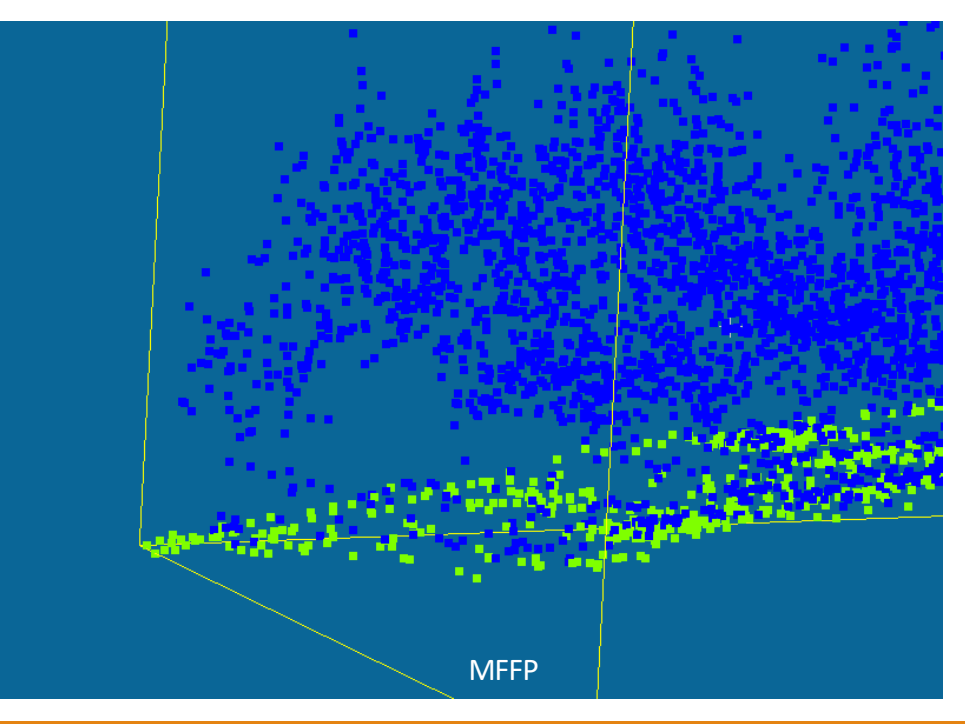

### ADDD EDYFODYYY EDYFYY (\*)

# Solution envisageable

#### Simulation de vérité terrain :

- [Wu et al., 2015] : Utilisé couramment
- [Dosovitskiy et al., 2015]: Transfert possible, même avec modélisation éloignée
- [Zhao et al., 2020b] : Simulation LiDAR

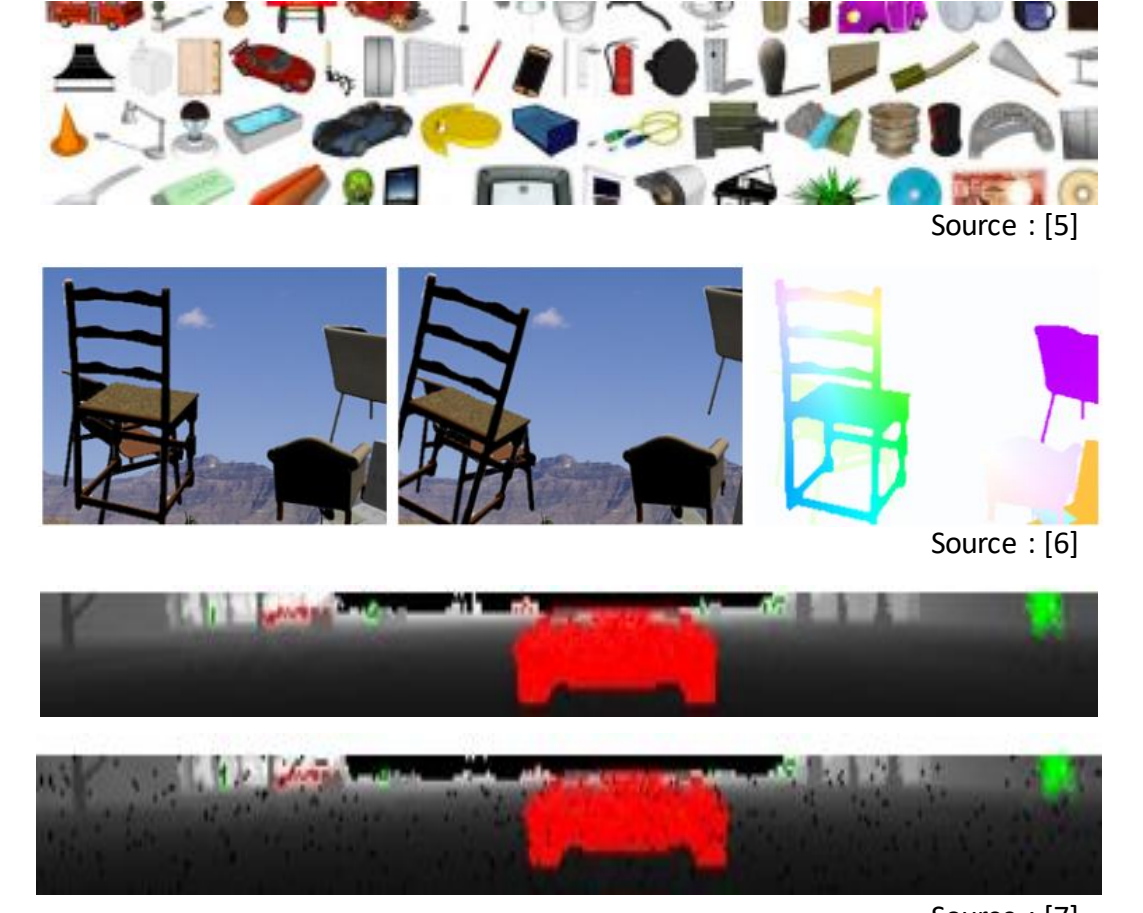

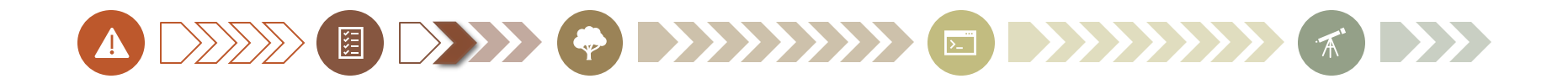

## Simulation pour le DL

Critères de la simulation :

- 1. Réduction de l'écart entre distribution statistique simulée et réelle
- 2. Maximisation de l'informativité de la simulation

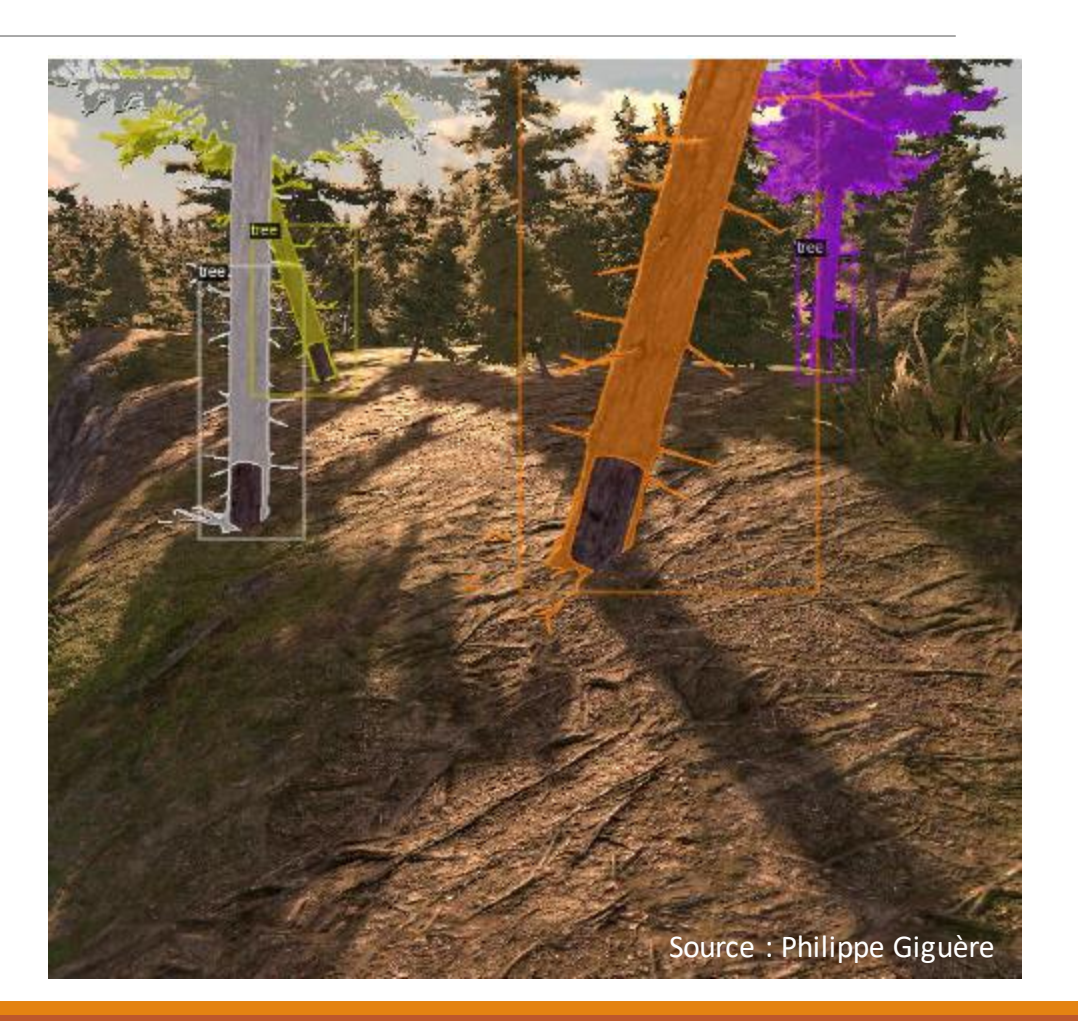

## Axe de recherche

**Correction** du **manque de données** d'apprentissage par **simulation** de données **LiDAR ALS** pour l'**entrainement** de réseau de **DL** 

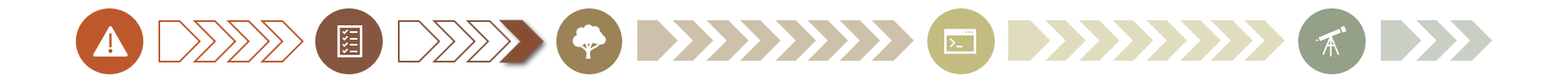

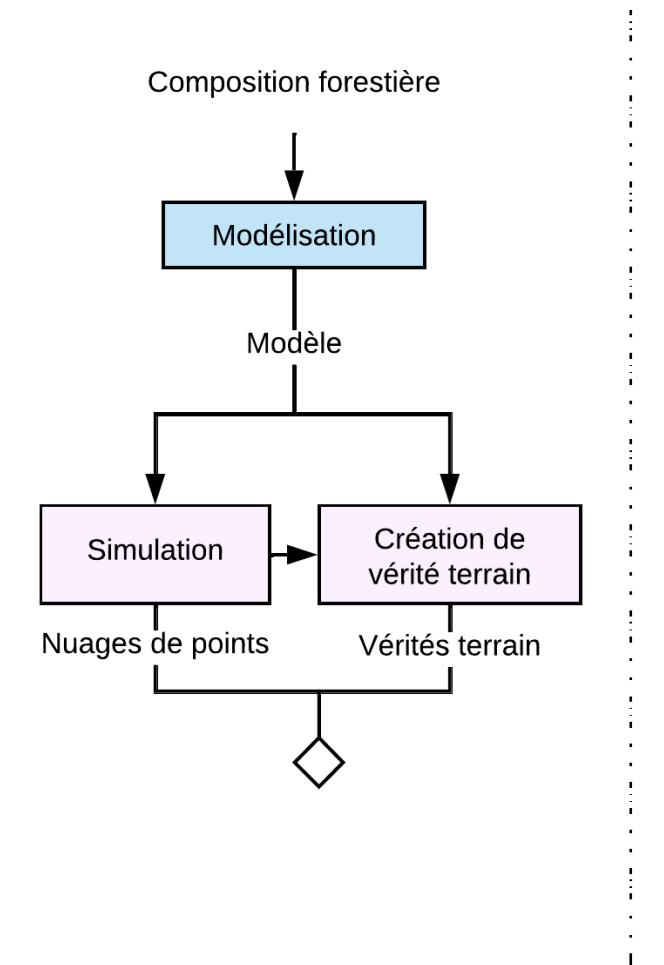

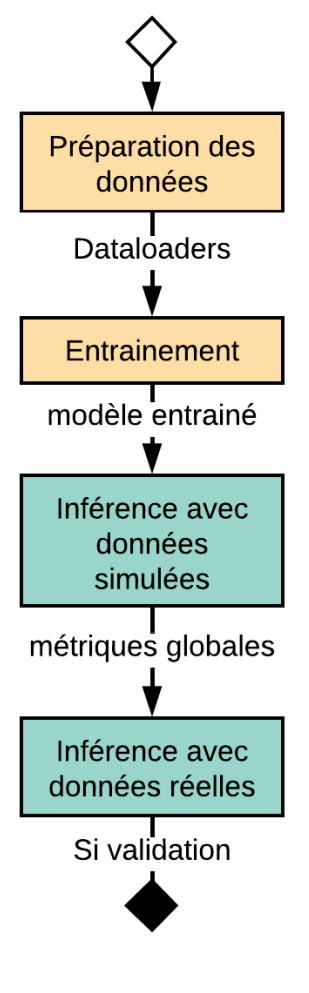

# Méthodologie

- 1. Modélisation
- 2. Simulation
- 3. Entrainement
- 4. Validation des modèles

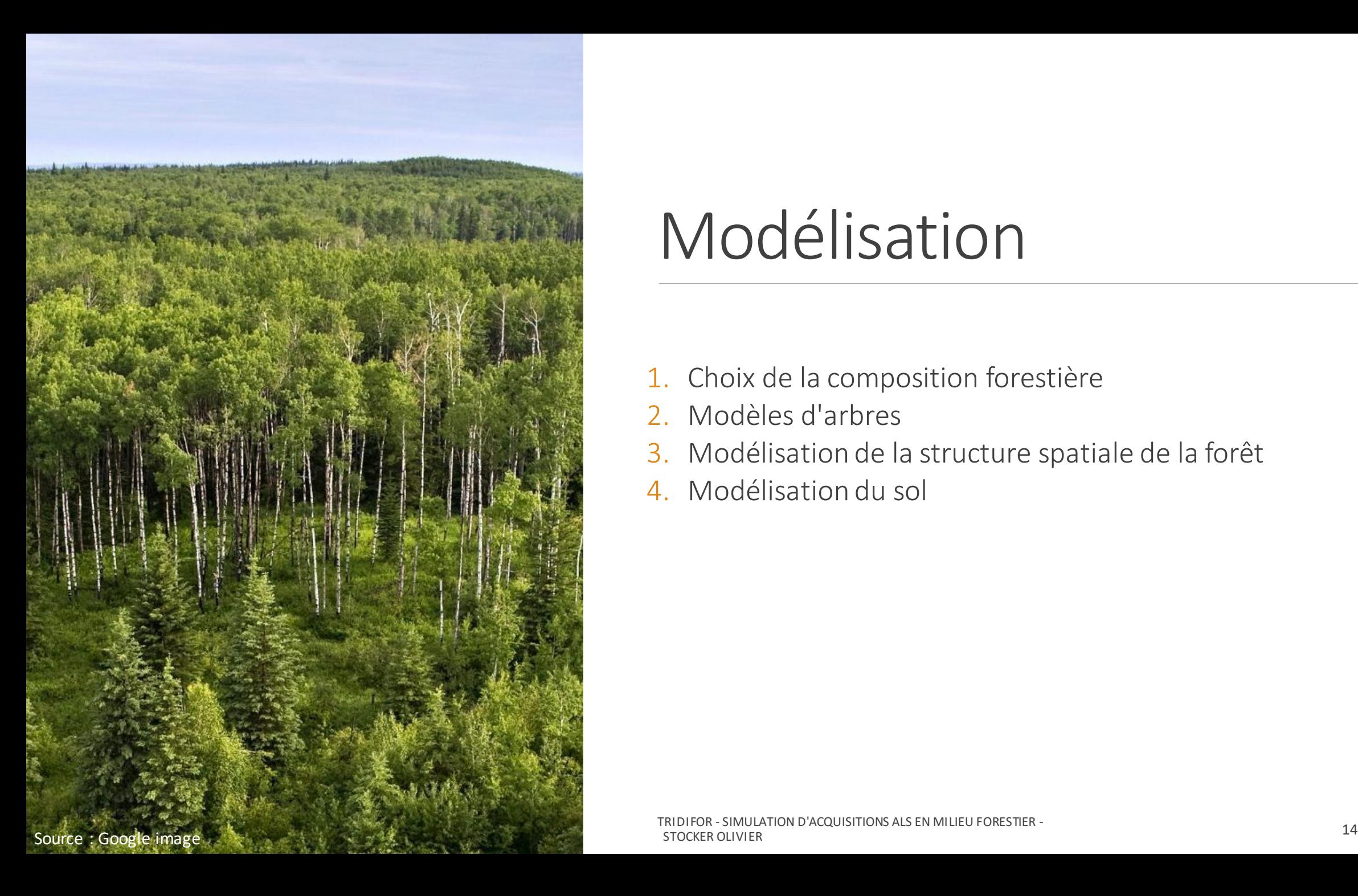

# Modélisation

- 1. Choix de la composition forestière
- 2. Modèles d'arbres
- 3. Modélisation de la structure spatiale de la forêt
- 4. Modélisation du sol

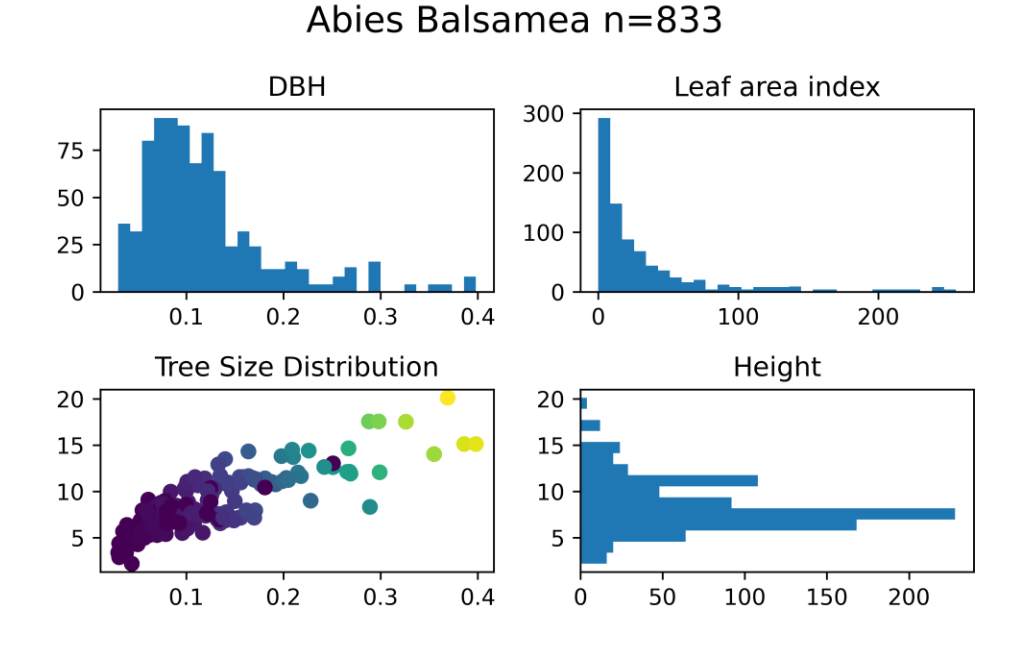

Picea Mariana n=364

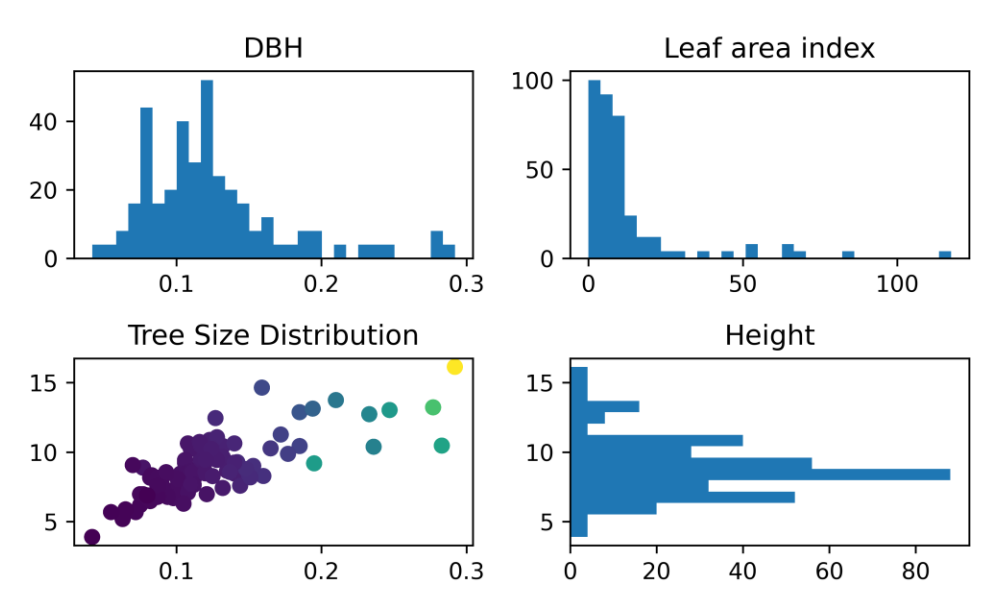

# Choix de composition

Composition forestière : Pessière noire à mousses

- 1. Epicéa Noir : *PiceaMariana*
- 2. Sapin Baumier : *Abies balsamea*

Bibliothèque d'arbre : Jean François Côté

- 1197 arbres
- 827 feuillages non nuls

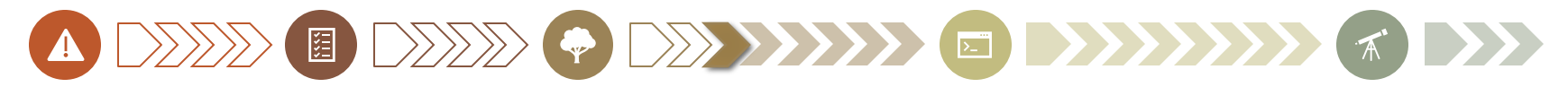

# Modèles d'arbres

#### Origine :

- Modélisation à partir de TLS
- Estimation du feuillage via intensité

#### Stockage :

- Structure ligneuse [.obj]
- 5 types de pousses par espèces[.obj]
- Tableau de position des pousses

#### **Modèles volumineux**

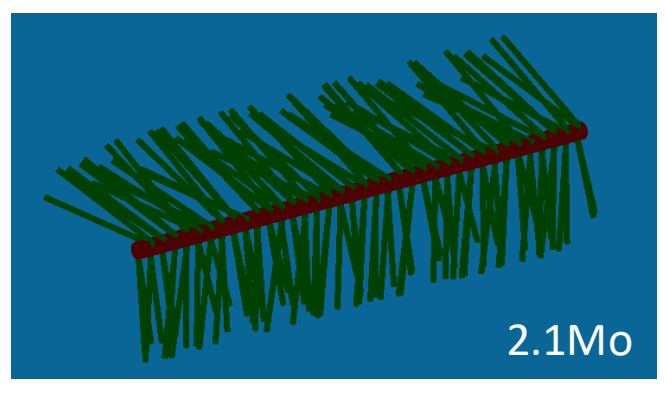

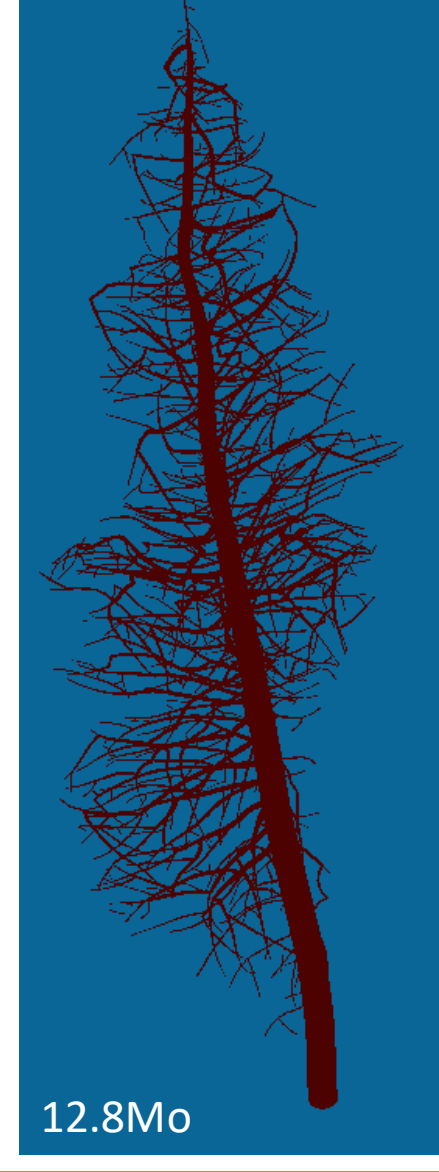

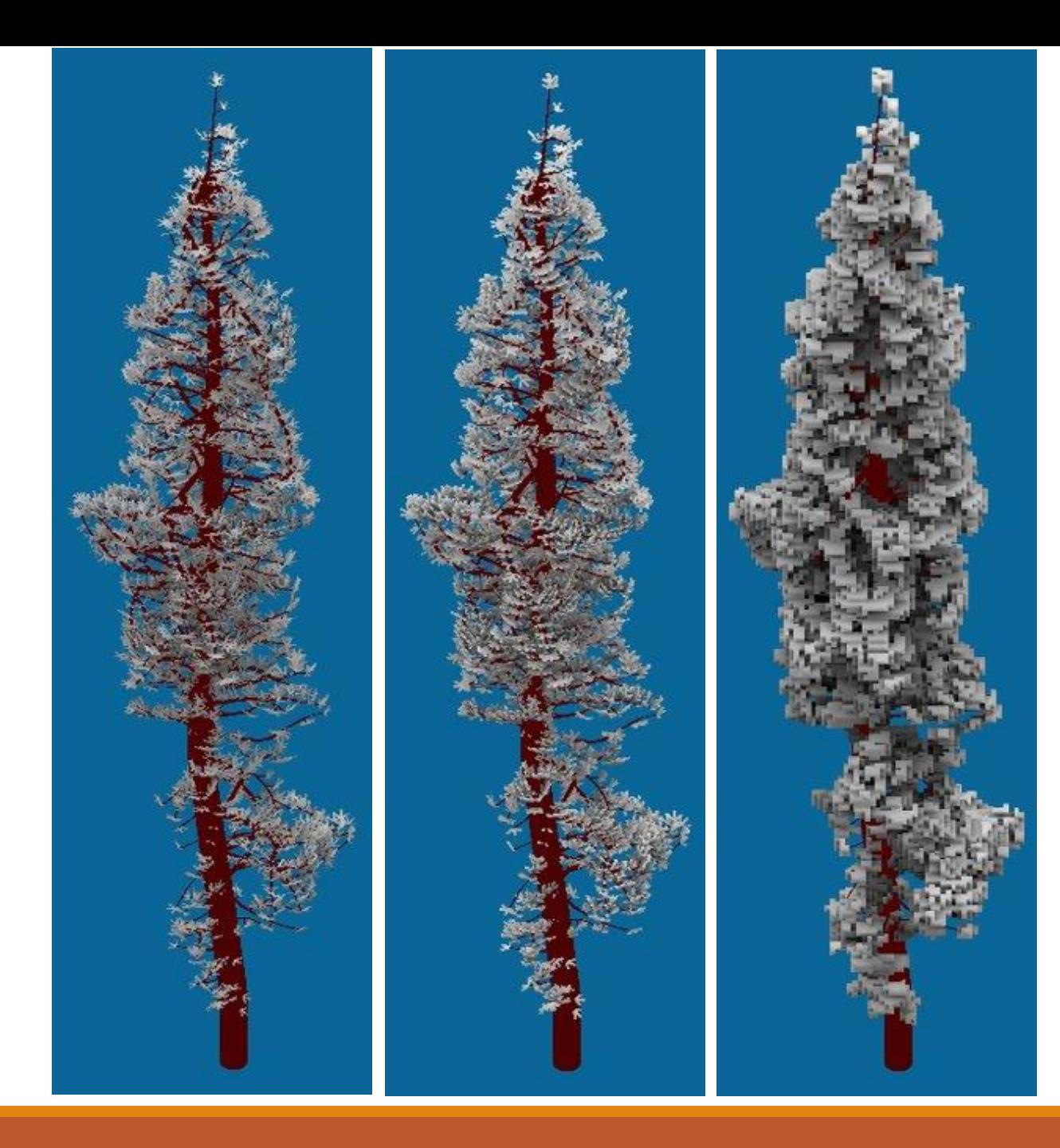

## Modèles d'arbres

#### Simplifications :

- Objet2D : 4 points, 2 triangles
- Objet3D : 8 points, 12 triangles
- Voxels à médium turbide

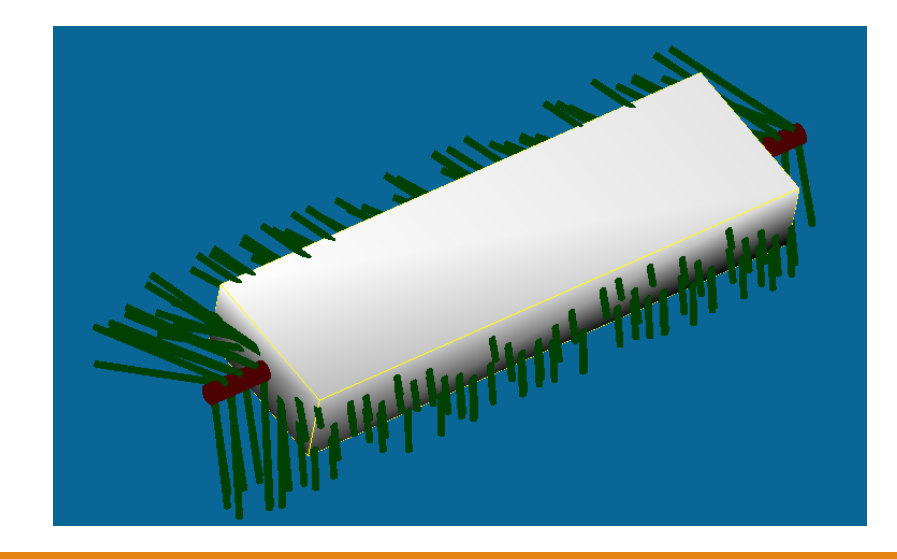

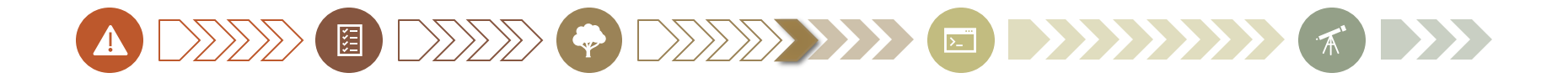

## Modélisation : Structure spatiale

#### Descripteurs de structure spatiale :

- NNSS : Nearest Neighbors summary Statistics
- Processus ponctuels

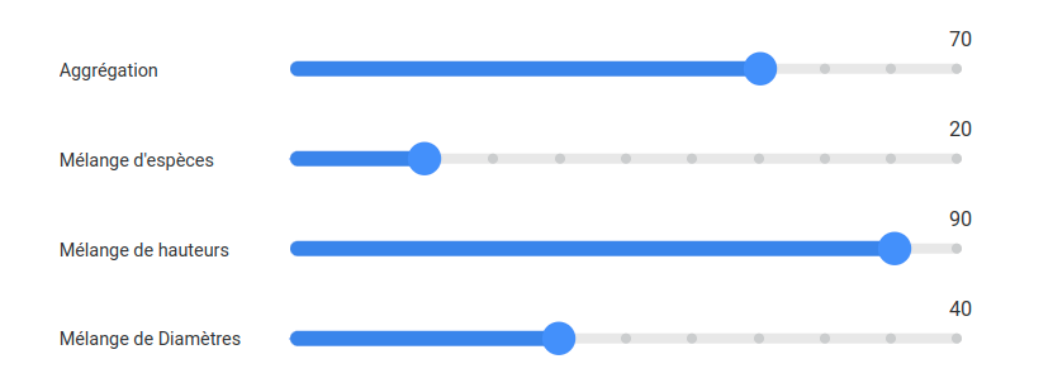

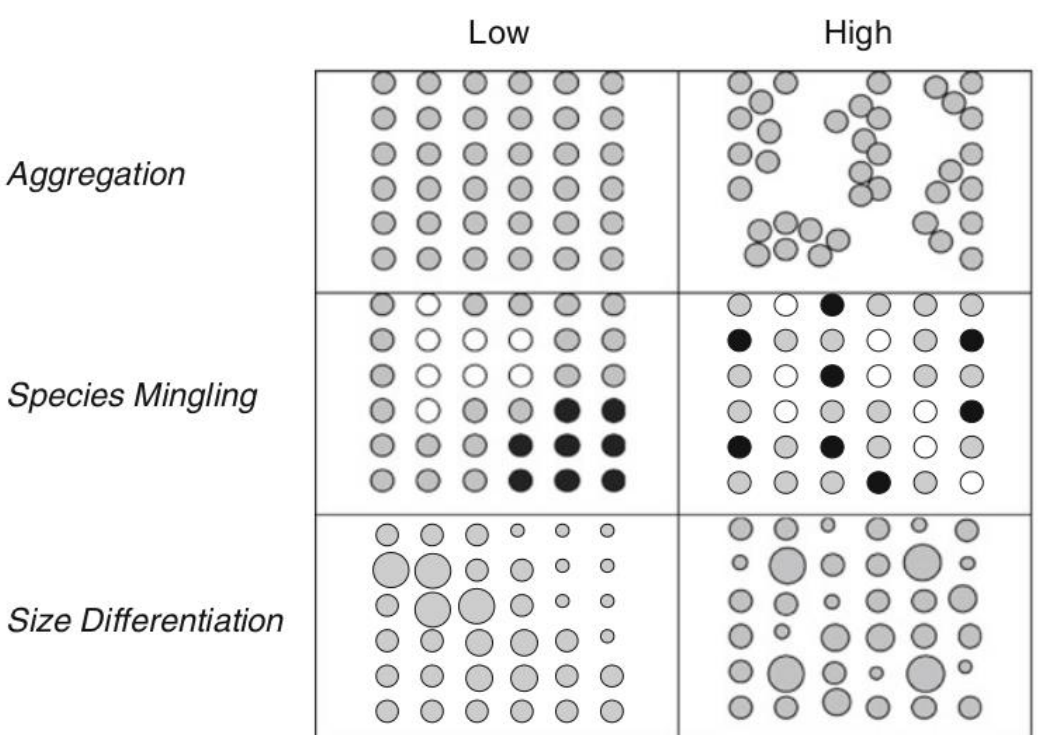

Source : [8]

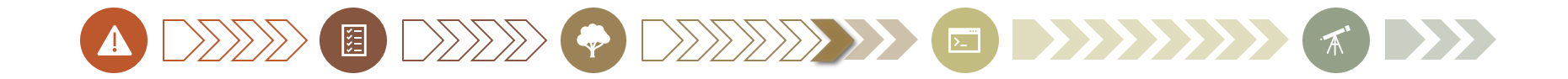

# Modélisation : Structure spatiale

Implémentation de la méthode de Pommerenning et Stoyan 2008 (NNSS):

• Mélange de hauteurs

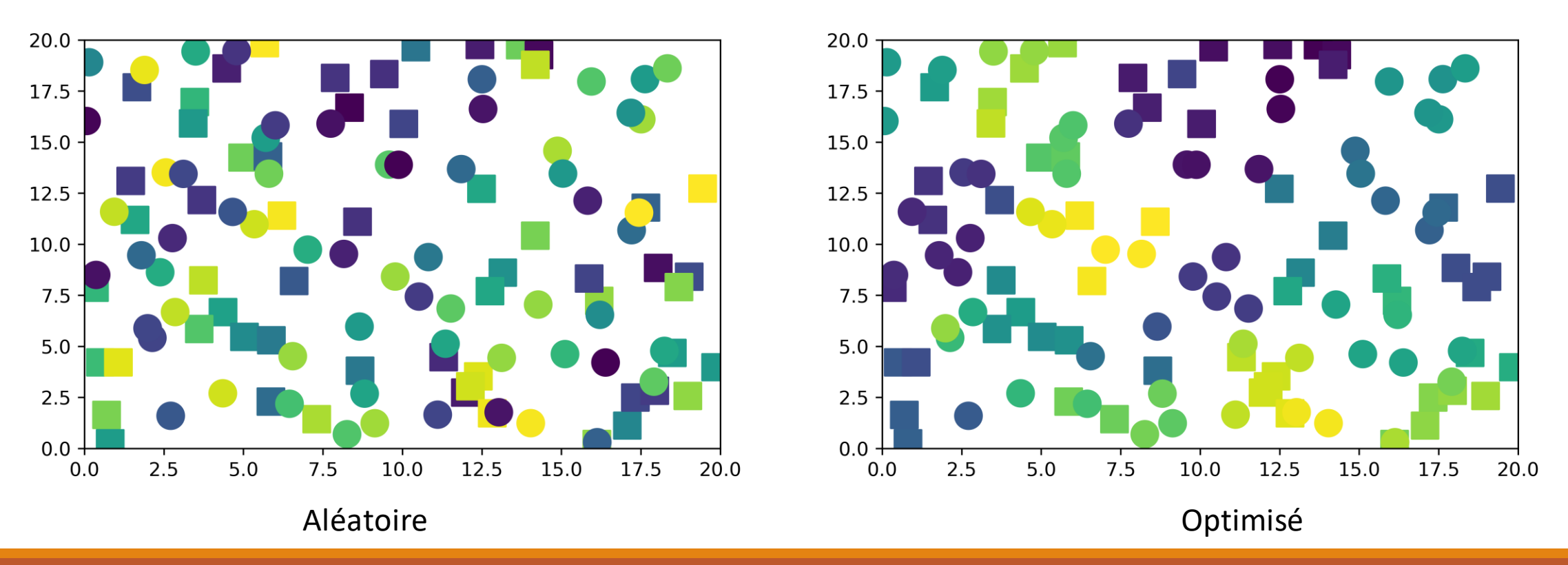

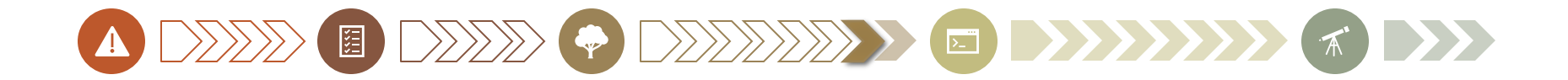

## Modélisation : Structure spatiale

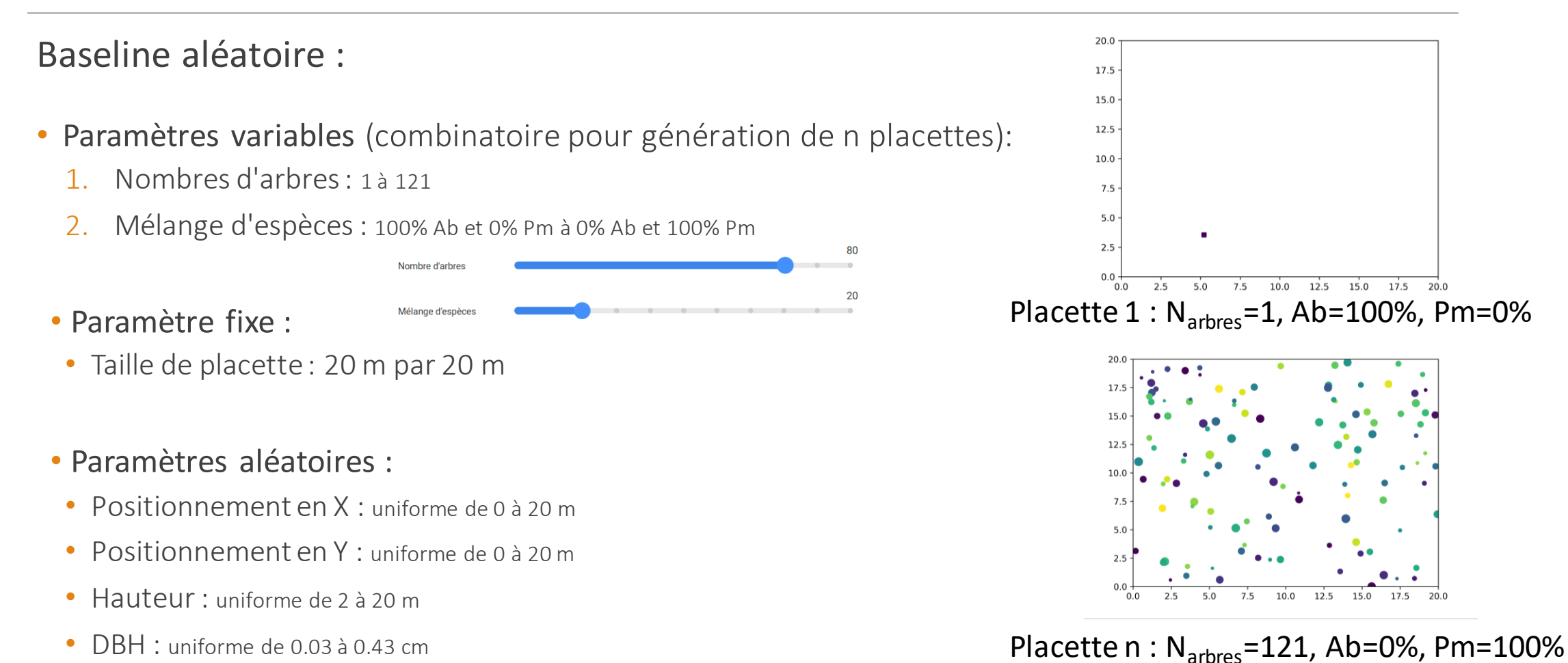

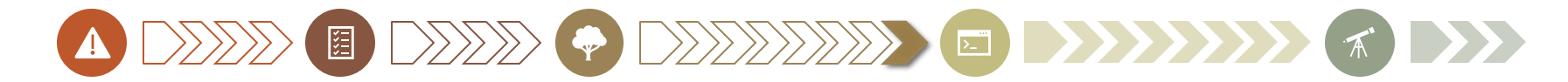

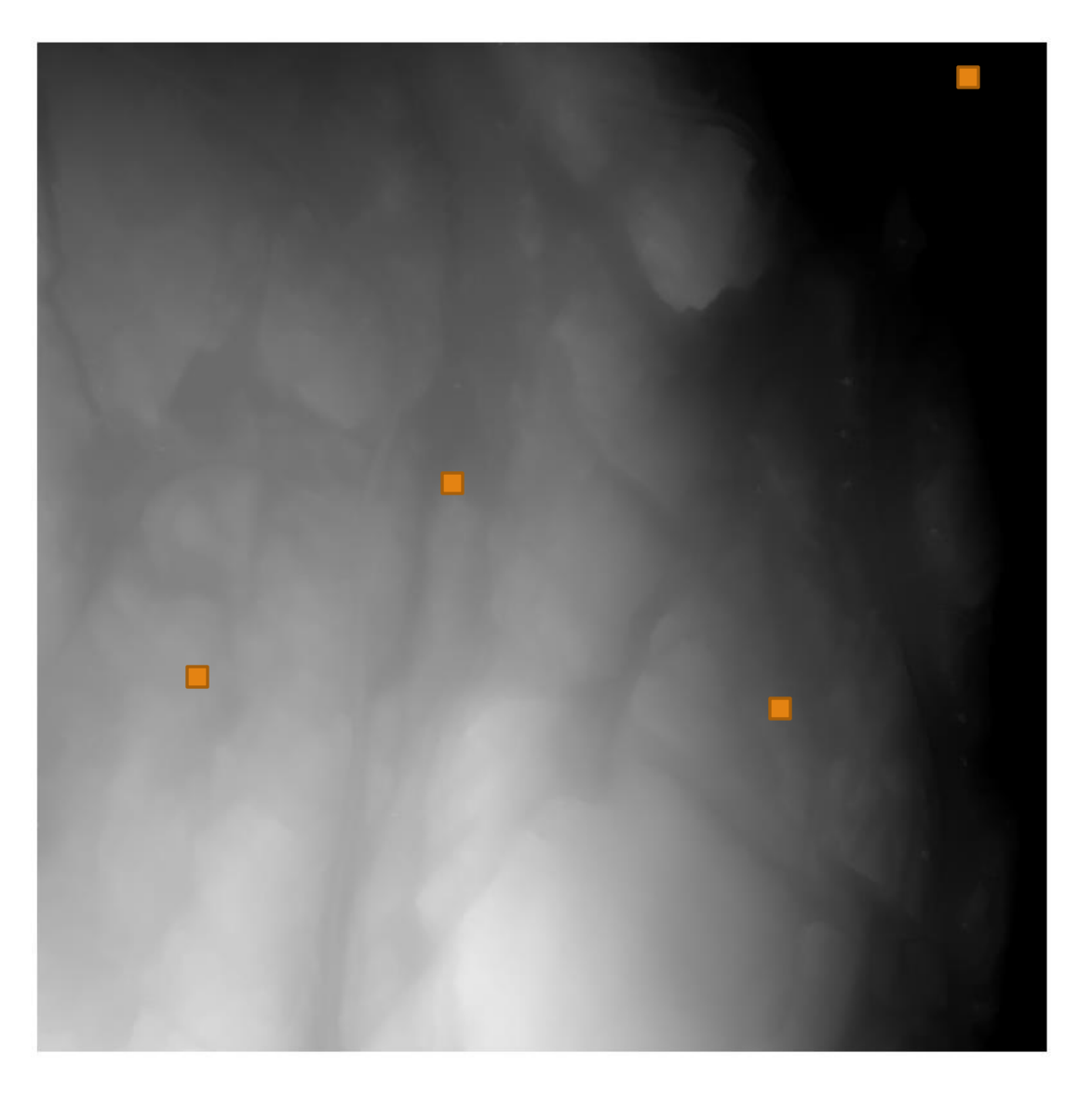

# Modélisation : Sol

### À partir d'un MNT réel:

- Issu d'ALS
- Valeurs significatives:
	- Hauteur min : 150.319 m
	- Hauteur max : 309.480 m
	- Surface : 1 km<sup>2</sup>
	- Résolution : 10 cm
- Zones planes et zones de relief
- Transitions douces et abrutpes

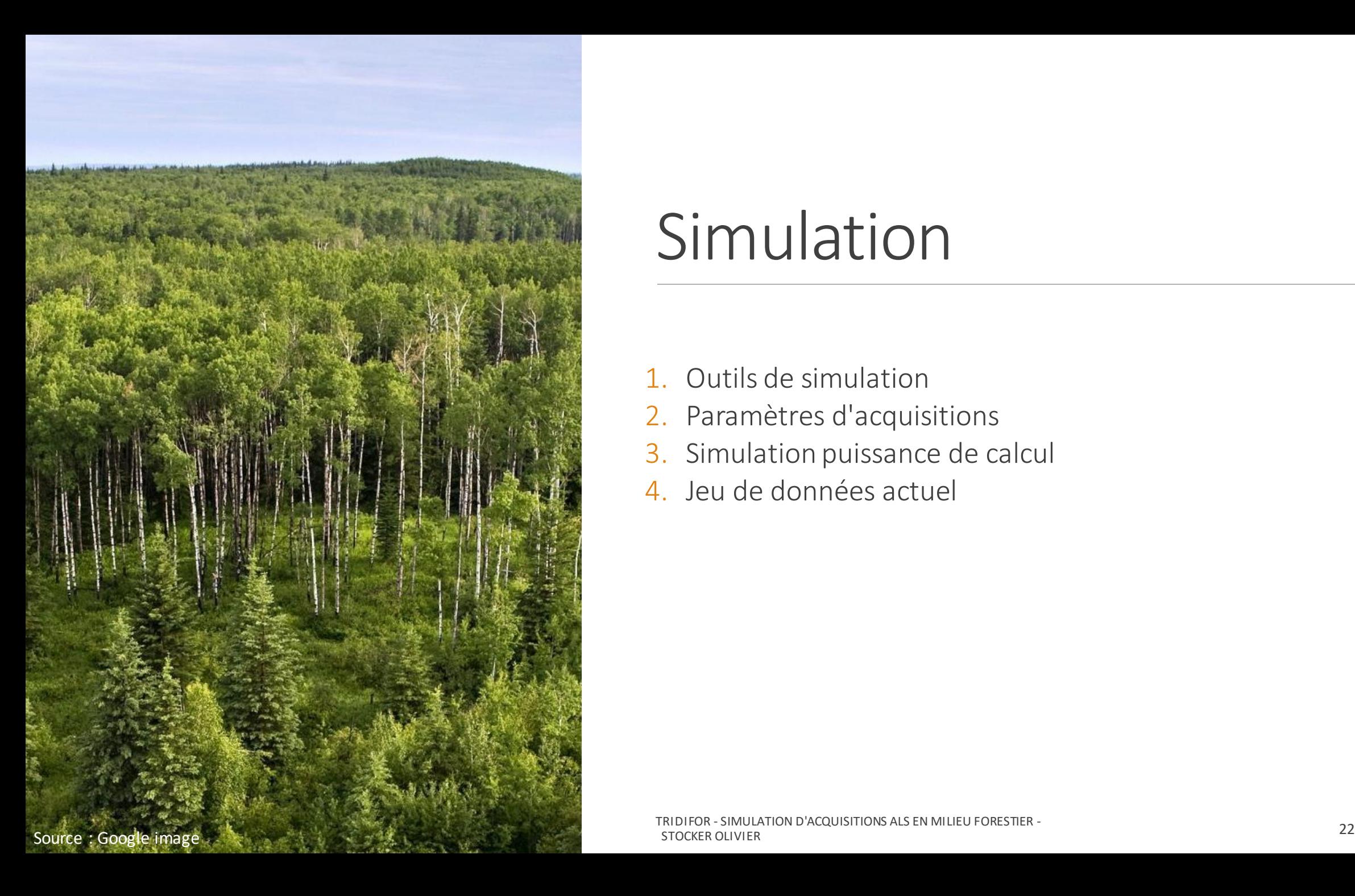

## Simulation

- 1. Outils de simulation
- 2. Paramètres d'acquisitions
- 3. Simulation puissance de calcul
- 4. Jeu de données actuel

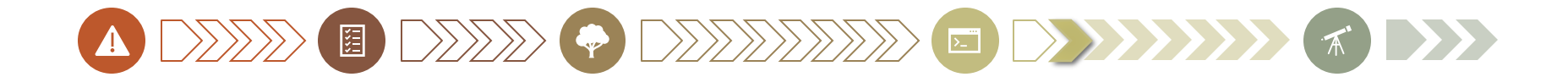

### Choix de l'outil de simulation

# $HEL$   $3S++$ **3DGEO HEIDELBERG**

Heidelberg LiDAR Operation Simulator :

- Rapidité de simulation
- Annotation des points avec ID de l'objet

ODD E ODD O ODDEED E ODD DDI

## Paramètres d'acquisition

### **Objectif : 10 pts/m<sup>2</sup> minimum au sol**

#### Paramètres de scan :

- Fréquence de pulsation : 500 000 Hz
- Angle de scan max 15 deg
- Fréquence de balayage : 100 Hz

#### Paramètres du plan de vol :

- Hauteur de vol : 1200 m
- Vitesse 74.59 m/s (268.5 km/h)
- Trajet : 10 passes

#### Paramètres de précision :

• Précision globale : 0 m

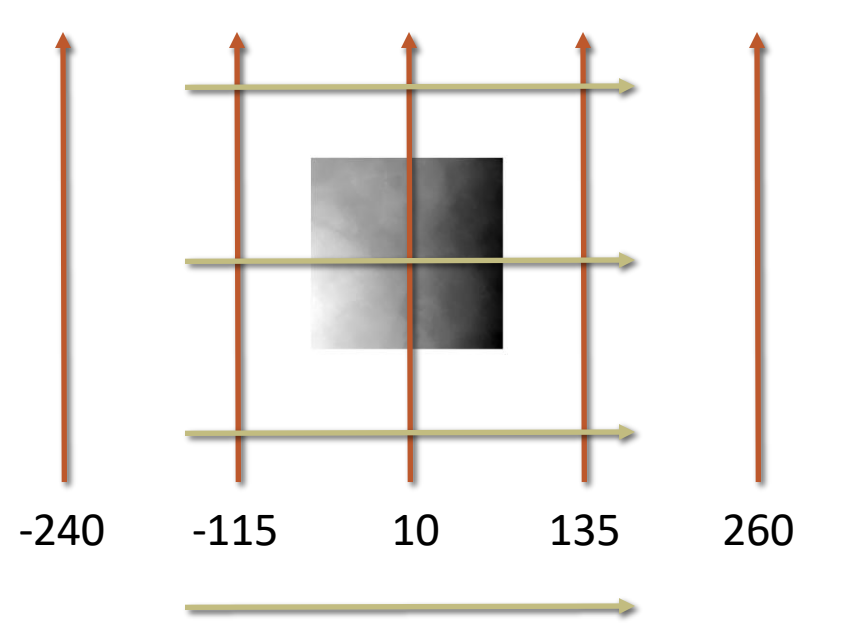

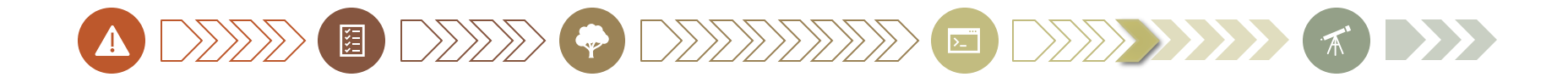

## Traitement de la simulation

#### Objectif de la simulation :

- Env. 225 millions de points par classe
- 3 classes : Ab, Pm et sol

#### Nombre de placettes requises:

- Surface placette : 400 m2
- Densité d'acquisition moyenne : 18 pts/m2
- 10 passes

### **675 millions de points**

### **10250 placettes (700+ millions points)**

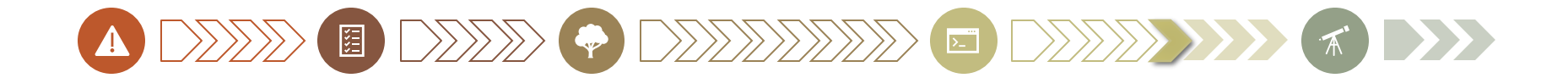

## Traitement de la simulation

#### Ressourcesinformatiques nécessaires :

- Volume en RAM maximal estimé : 110 Go
- Principale perte de temps : Chargement en RAM
- Temps moyen par placette : 1h04

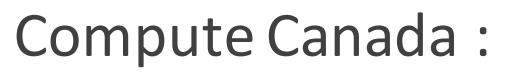

• Répartition de la charge sur 1000 jobs

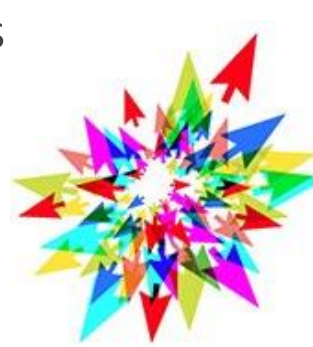

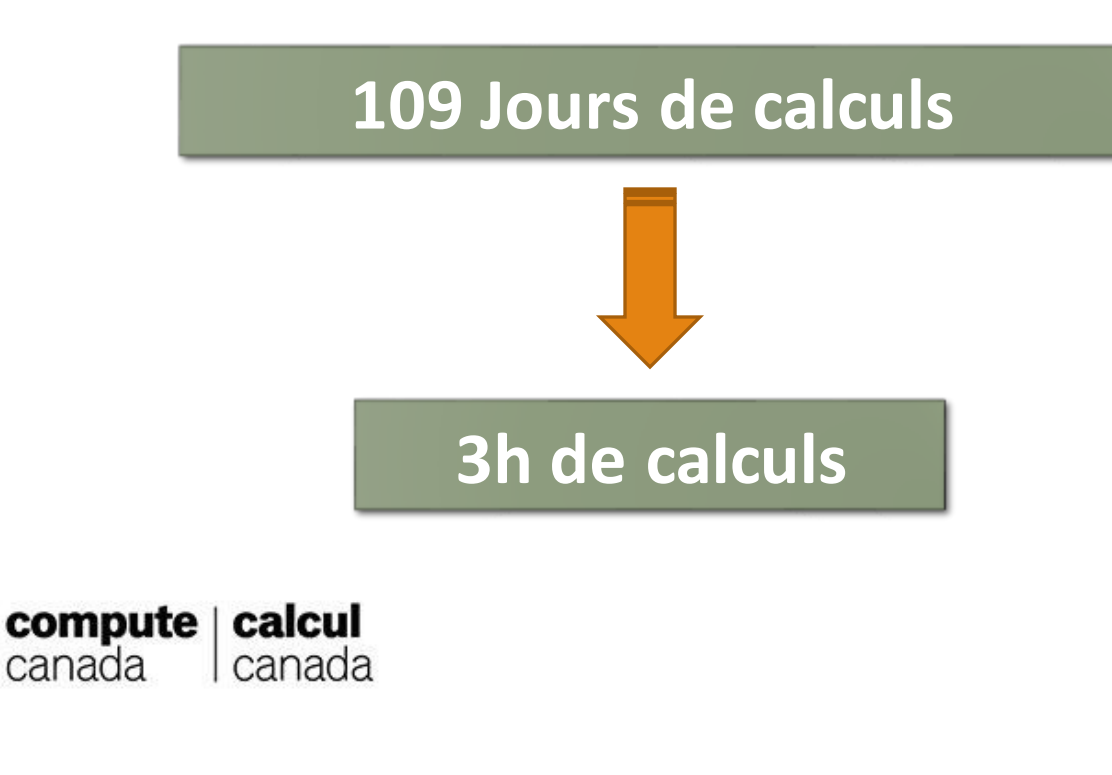

canada

# Jeu de données simulées

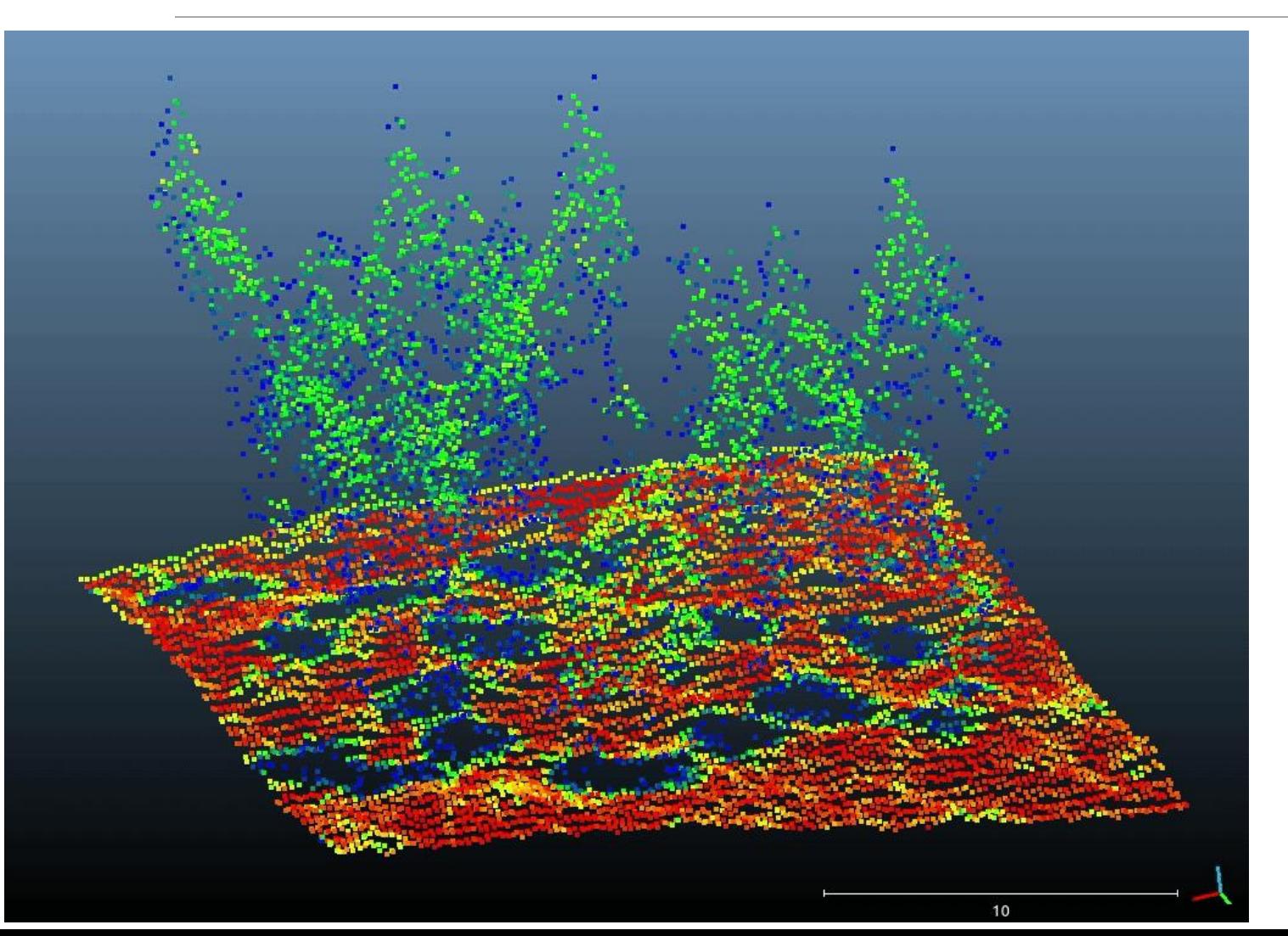

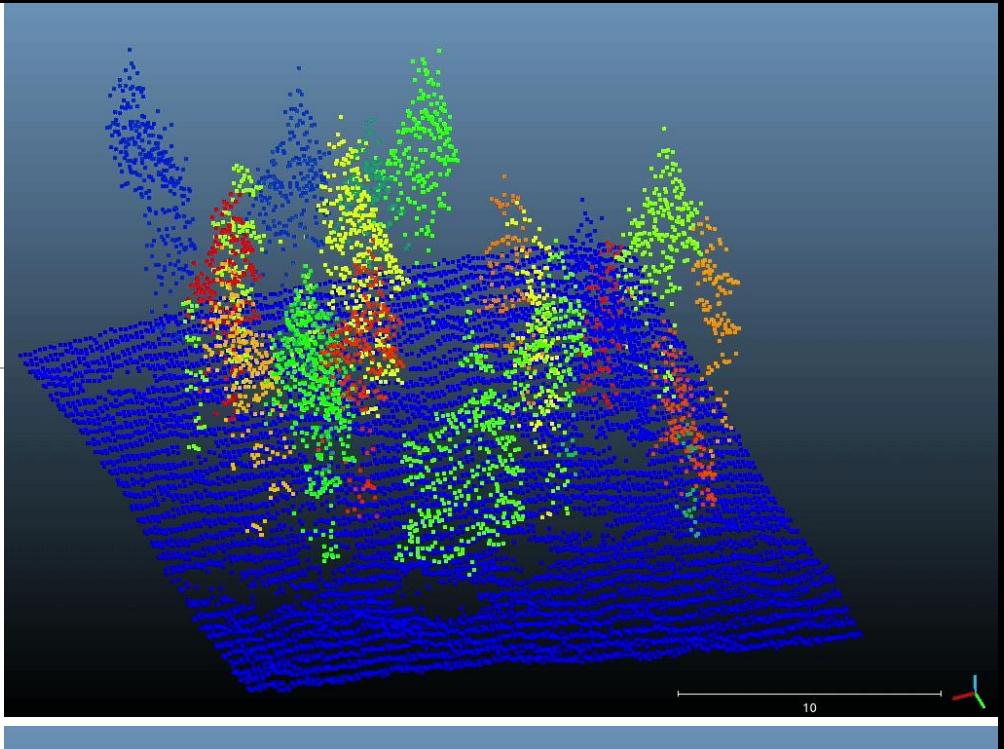

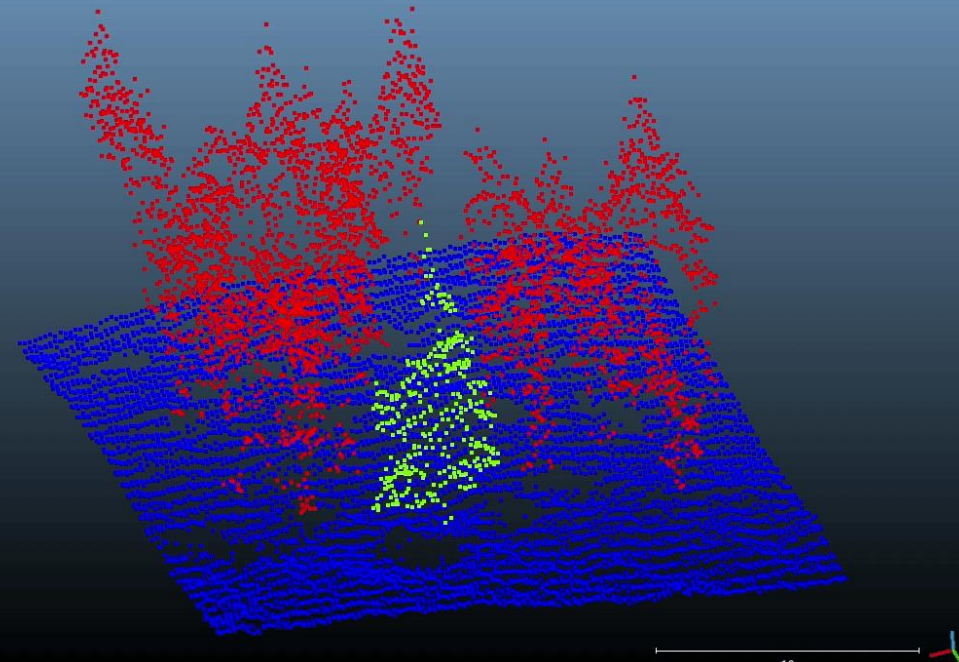

# Jeu de données simulées

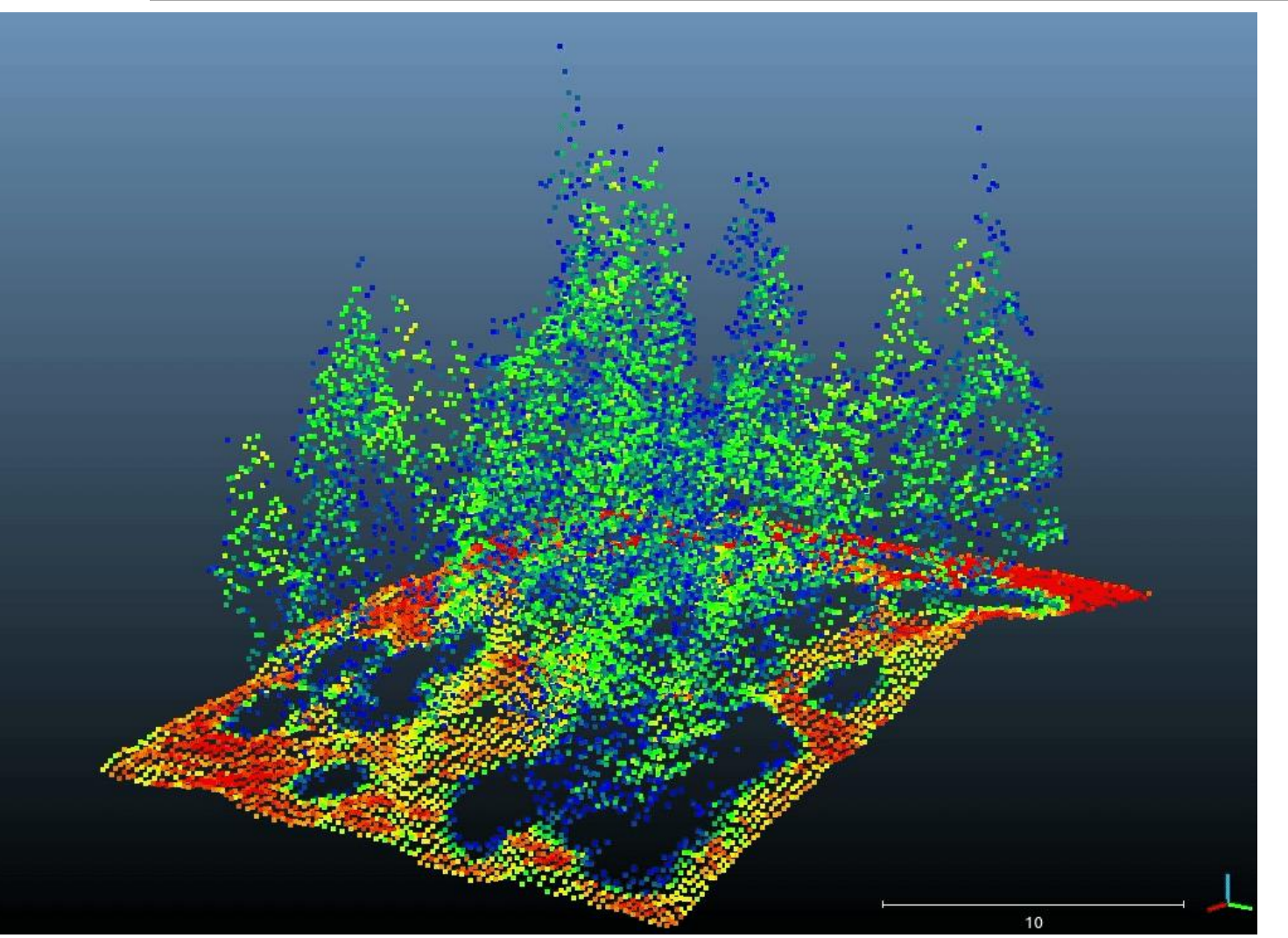

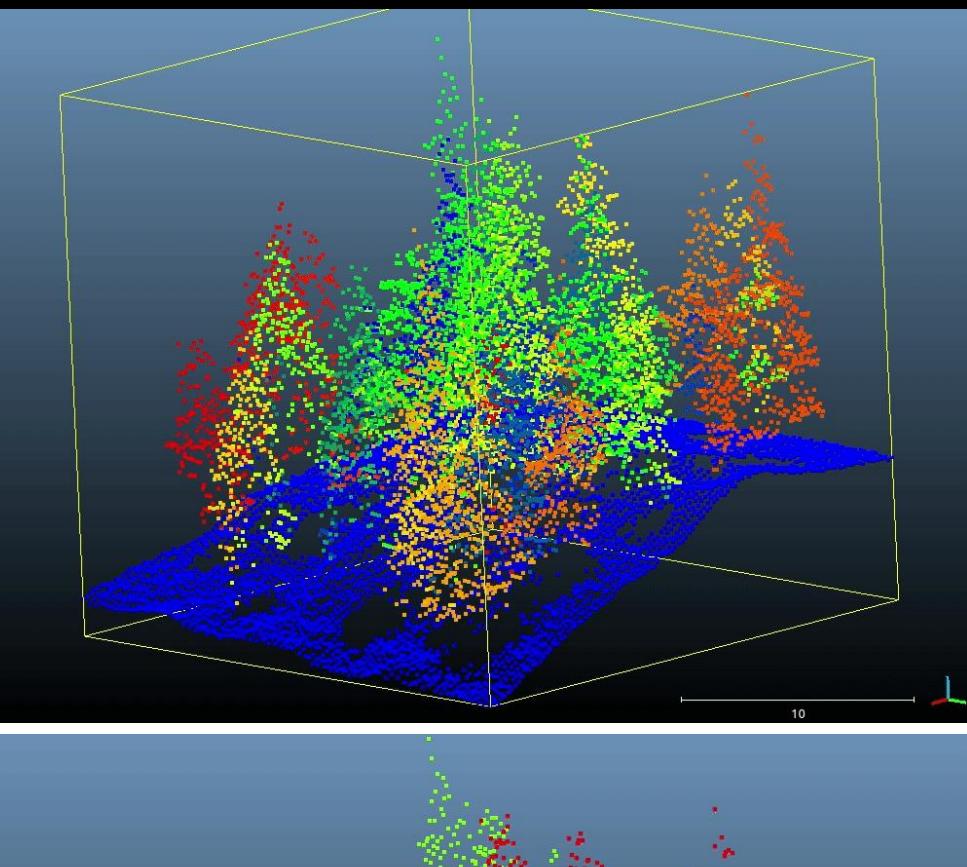

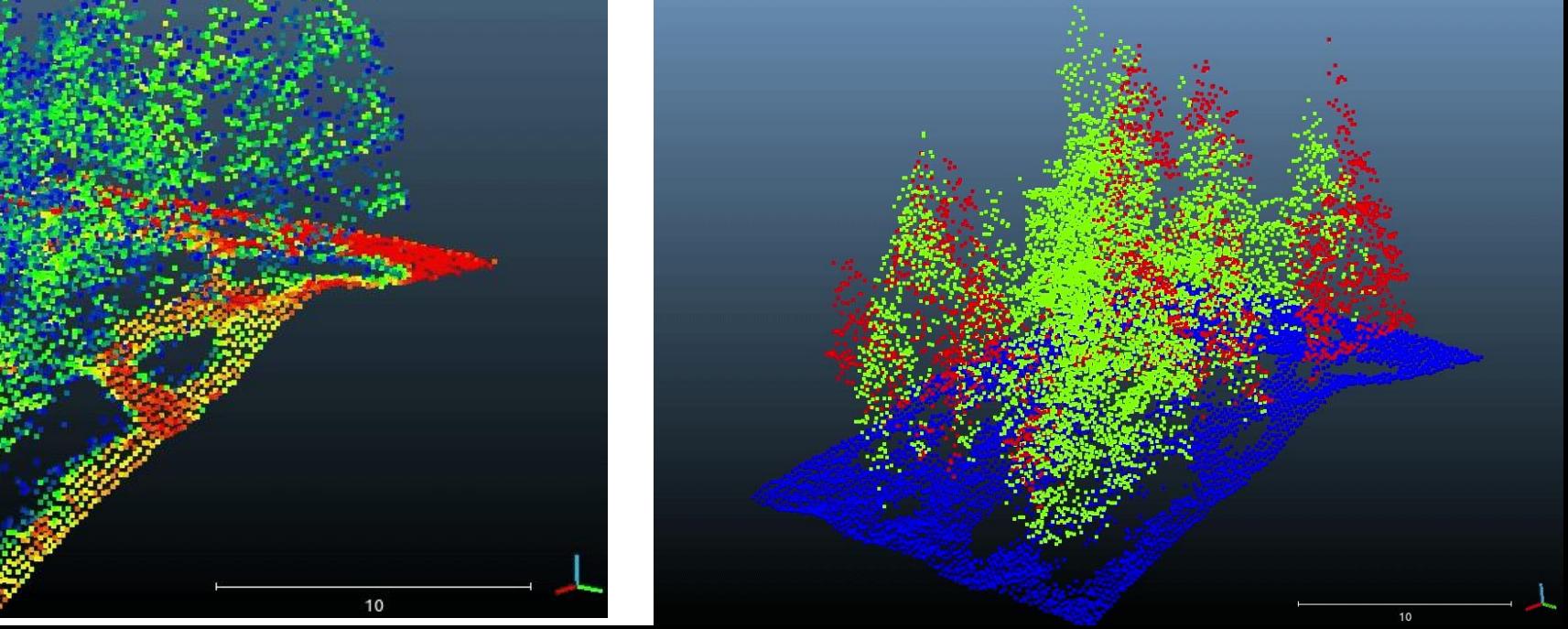

# Jeu de données simulées

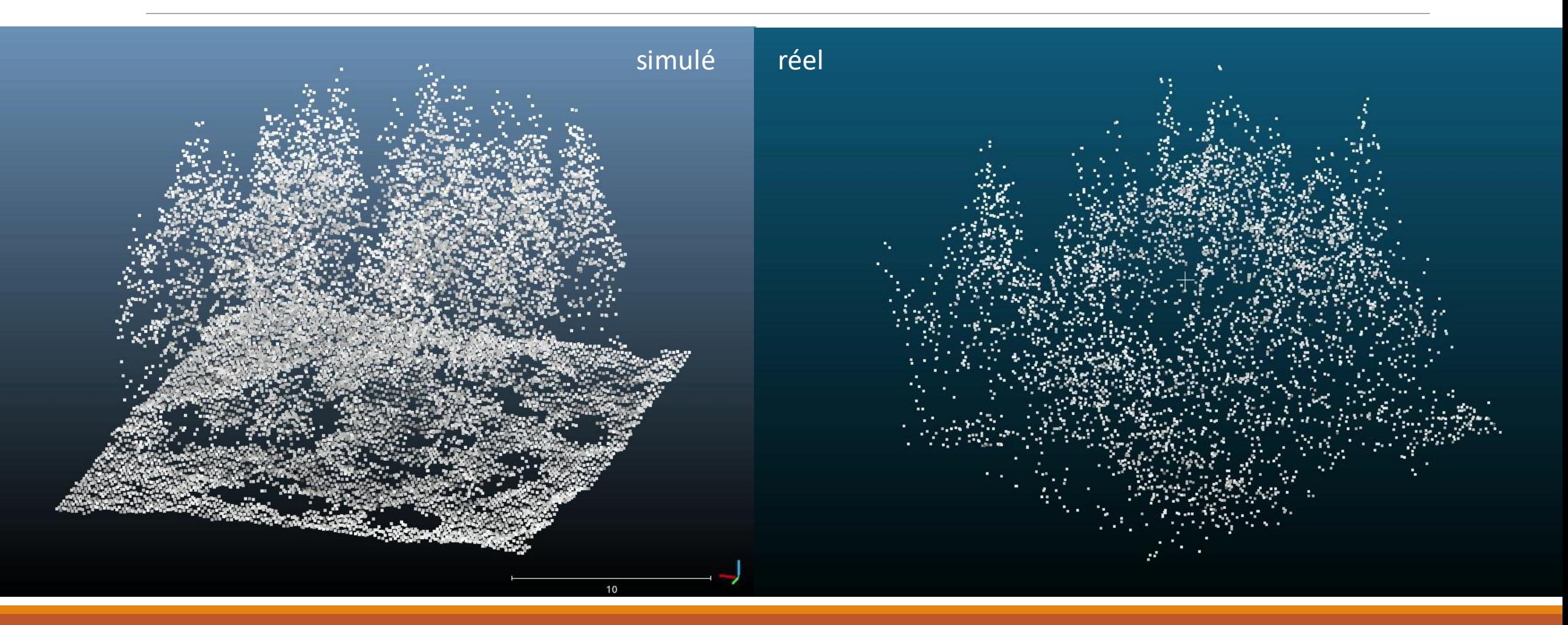

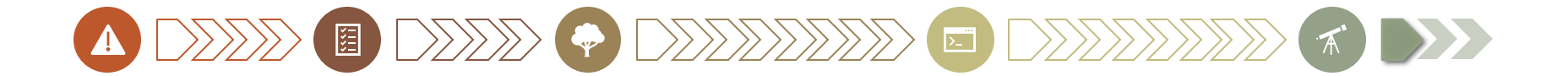

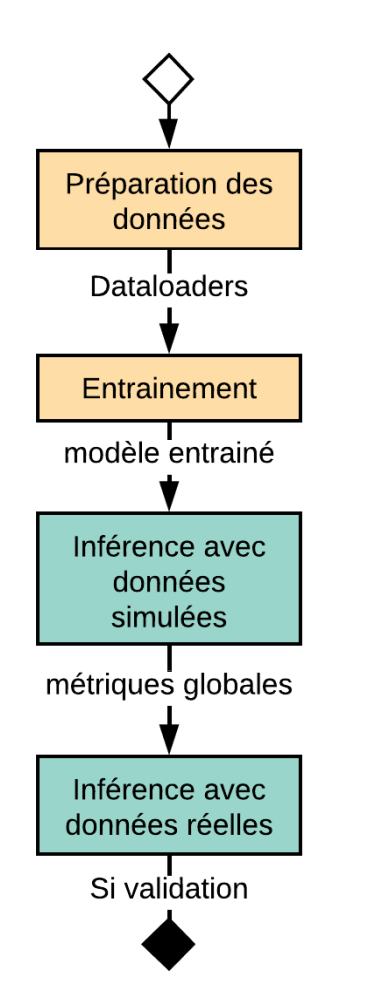

## Axe 1 : entrainement et validation des modèles

#### Entrainement :

- PointNet++ [11]
- KPConv<sup>[12]</sup>
- Point Transformer [13] : *Etat de l'art*

#### Validation :

- Sur données simulées: Métriques globales et analyses visuelles
- Sur données réelles: Analyses visuelles

A DEED C DEEDEED O DEEDER A

## Perspectives : Vue générale

#### **Axe 1 : Validation**

Modélisation forêt simple

Création de vérité terrain par simulation

Entrainement réseau de segmentation sémantique Validation sur données réelles

#### **Axe 2 : Compréhension**

Étude de sensibilité des paramètres :

- Modélisation
- Simulation

Entrainement de réseaux :

- Segmentation d'instances
- Segmentation panoptique

#### **Axe 3 : Généralisation**

Enrichissement nomenclature Création benchmark Cas forêt tempérée Cas forêt tropicale

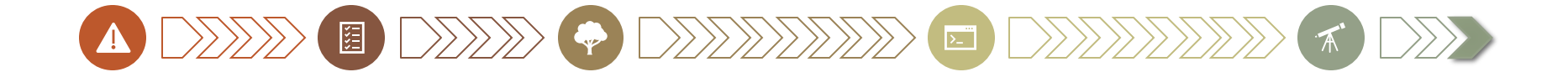

## Retombées du projet

**Premiers travaux** de **simulation LiDAR ALS** pour la création de **vérité terrain** en **milieu forestier**

Mise à disposition d'un **benchmark** => **Stimulation recherche** en **DL** pour le milieu forestier

**Recommandations** de **méthodologies d'acquisitions** pour différents **organismes** et **entreprises**

## Merci de votre attention

[1] Ogle, S. M., Domke, G., Kurz, W. A., Rocha, M. T., Huffman, T., Swan, A., ... & Krug, T. (2018). Delineating managed land for reporting national greenhouse gas emissions and removals to the United Nations framework convention on climate change. Carbon balance and management, 13(1), 1-13.

[2] Gauthier, S., Bernier, P., Burton, P. J., Edwards, J., Isaac, K., Isabel, N., ... & Nelson, E. A. (2014). Climate change vulnerability and adaptation in the managed Canadian boreal forest. Environmental Reviews, 22(3),

[3] Fassnacht, F., Latifi, H., Stereńczak, K., Lefsky, M., Straub, C., Waser, L., Ghosh, A., and Modzelewska, A. (2016). Review of studies on tree species classification from remotely sensed data. Remote Sensing of Environ Review Lidar for forestery and species classification.

[4] Roynard, X., Deschaud, J. E., & Goulette, F. (2018). Paris-Lille-3D: A large and high-quality ground-truth urban point cloud dataset for automatic segmentation and classification. The International Journal of Robotics 37(6), 545-557.

[5] Wu, Z., Song, S., Khosla, A., Yu, F., Zhang, L., Tang, X., & Xiao, J. (2015). 3d shapenets: A deep representation for volumetric shapes. In Proceedings of the IEEE conference on computer vision and pattern recogniti on 1920).

[6] Dosovitskiy, A., Fischer, P., Ilg, E., Hausser, P., Hazirbas, C., Golkov, V., van der Smagt, P., Cremers, D., and Brox, T. (2015). Flownet: Learning optical flow with convolutional networks. In Proceedings of the IEEE Conference on Computer Vision (ICCV).

[7] Zhao, S., Wang, Y., Li, B., Wu, B., Gao, Y., Xu, P., Darrell, T., and Keutzer, K. (2020b). epointda : An end-to-end simulation-to-real domain adaptation framework for lidar point cloud segmentation. CoRR, abs/2009.0345

[8] Gadow, K., González, J., Zhang, C., Pukkala, T., and Zhao, X. (2021). Analyzing Forest Ecosystems, pages 81–158. Springer Netherlands.

[9] Pommerening, A., & Stoyan, D. (2008). Reconstructing spatial tree point patterns from nearest neighbour summary statistics measured in small subwindows. Canadian journal of forest research, 38(5), 1110-1122.

[10] Winiwarter, L., Esmorís Pena, A. M., Weiser, H., Anders, K., Martínez Sánchez, J., Searle, M., and Höfle, B. (2021). Virtual laser scanning with helios++: A novel take on ray tracing-based simulation of topographic fu waveform 3d laser scanning. Remote Sensing of Environment, page 112772.

[11] Qi, C. R., Yi, L., Su, H., & Guibas, L. J. (2017). Pointnet++: Deep hierarchical feature learning on point sets in a metric space. Advances in neural information processing systems, 30.

[12] Thomas, H., Qi, C. R., Deschaud, J., Marcotegui, B., Goulette, F., and Guibas, L. J. (2019). Kpconv : Flexible and deformable convolution for point clouds. CoRR, abs/1904.08889.

[13 ]Zhao, H., Jiang, L., Jia, J., Torr, P. H. S., and Koltun, V. (2020a). Point transformer. CoRR, abs/2012.09164.

#### <https://polarsensing.net/>